# **Workshop on Using the National Survey of Children's Health Dataset:<br>Practical Applications**

Julian Luke **Stephen Blumberg** 

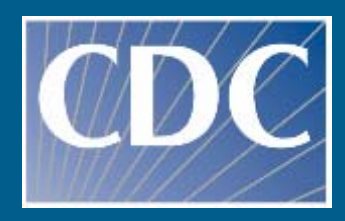

**Centers for Disease Control and Prevention National Center for Health Statistics**

**SAFER** • HEALTHIER • PEOPLE<sup>™</sup>

# **National Survey of Children's Health, 2003**

U.S. Department of Health and Human Services rces and Services Administratio Maternal and Child Health Burea

- Sponsored by HRSA's Maternal and Child Health Bureau
- Conducted by CDC's National Center for Health Statistics
- Part of the State and Local Area Integrated Telephone Survey (SLAITS) program

## **Agenda**

- Brief description of the NSCH
- Key sociodemographic variables
- Weights and sampling variables
- Tips on preparing data for analysis
- Frequencies, crosstabs, and logistic regression examples in SUDAAN, SAS, and **STATA**

# **National Survey of Children's Health, 2003**

U.S. Department of Health and Human Services rces and Services Administratio Maternal and Child Health Bureau

П To produce national and state-based estimates on the health and well-being of children, their families, and their communities

## **Interview Process**

- П Independent random-digit-dial samples for all 50 states plus D.C.
- Screened households for children under 18 years of age
- One child under 18 years of age was randomly selected to be the target of the interview

## **Final Sample**

**D**  102,353 completed interviews  $\Omega$ Minimum: 1,483 in Utah  ${\circ}$  Maximum: 2,241 in Louisiana and Ohio  $\circ$  25 states have more than 2,000 each **Overall response rate: 55.3%**  $\Omega$  Minimum: 49.6% in New Jersey { Maximum: 64.4% in South Dakota { 32 states were above 55%

## **Weighting and Estimation**

- Sampling weights to permit national and state-specific estimates of health and wellbeing
- п. Sampling weights are adjusted for potential non-response biases
- $\blacksquare$  Sampling weights are adjusted to account for non-coverage of non-telephone households

## **Locating SLAITS Data**

- п The SLAITS home page is located at http://www.cdc.gov/nchs/slaits.htm
- SLAITS Overview
- Key Features of the SLAITS Mechanism
- Frequently Asked Questions
- Existing Survey Modules

# **Key Variables on Public Use File**

**Key Variables on Public Use File: State of Residence**

- $\blacksquare$ Name: STATE
- $\blacksquare$  Levels: Separate numeric code for each state

**Key Variables on Public Use File: Age**

 $\blacksquare$  Name: AGEYR\_CHILD **Levels: Age in years** ú,  $0 =$  Younger than one year

**Key Variables on Public Use File: Sex**

- **Name: S1Q01**
- **Levels: 1 = male, 2 = female**

## **Confidentiality**

- Confidentiality was guaranteed to participants
- Section 308d of the Public Health Service Act (42 U.S.C. 242m):

"No information…may be used for any purpose other than the purpose for which it was supplied…[and] may not be published or released…if the particular establishment or person supplying the information or described in it is identifiable."

**Prohibits the release of sub-state identifiers** or contextual information

**Key Variables on Public Use File: Race**

п Name: RACER, RACEAIAN, RACEASIA, RACE\_HI

. Levels:

- $\circ$ RACER = White, Black, Other, Multirace
- ${\circ}$ RACEAIAN adds American Indian/AK Native
- $\overline{O}$ RACEASIA adds Asian
- $\Omega$ RACE\_HI adds Asian and Native Hawaiian / PI
- п. Only RACER can be used for national estimates

**Key Variables on Public Use File: Family Structure**

- Name: FAMSTRUCT
- П Levels:
	- $\blacksquare$ 1 = Two-parent biological/adoptive household
	- m. 2 = Two-parent household with at least one step-parent
	- m. 3 = One-parent household with a biological, step, foster, or adoptive mother and no father
	- $\blacksquare$  4 = All other family structures

#### **Key Variables on Public Use File: Relative Ages of Children**

- Name: AGEPOS4
- $\blacksquare$  Levels:
	- $\blacksquare$  1 = Only child
	- $2 =$ Oldest child
	- $3 =$  Second oldest child
	- $\blacksquare$  4 = Third oldest child
	- ×. 5 = Fourth oldest child or younger
- п Note: This variable refers to the relative ages of children in the household. If the child has siblings over 17 years of age or unrelated children live in the household, this variable should not be interpreted as birth order.

#### **Key Variables on Public Use File: Urban/Rural Identifier**

- п Name: MSA\_STAT
- m. Levels:  $1 = Yes, 0 = No$
- $\blacksquare$  Missing Data: MSA\_STAT was suppressed in 16 states to protect the confidentiality of participants

#### **Key Variables on Public Use File: Income**

- Name: POVERTY\_LEVELR
- П Levels: 8 categories relative to the Federal Poverty Level
- **Derived from: Total number of household** members and household income value
- $\blacksquare$  Missing Data: Total household members and/or household income were missing

#### **Key Variables on Public Use File: Highest Education Achieved**

- ш Name: EDUCATIONR
- $\blacksquare$  Levels:
	- $\blacksquare$  1 = < 12 years
	- $2 = 12$  years (including high school graduate)
	- a. 3 = More than high school (including college graduates)

#### **Key Variables on Public Use File: Primary Language in Home**

- ш Name: PLANGUAGE
- **Levels:** 
	- $\blacksquare$  1 = English
	- $2$  = Any other language

#### **Key Variables on Public Use File: Number of Adults in HH**

- $\blacksquare$ Name: TOTADULT3
- п. Note: This variable refers to the number of adults in the household. It has been topcoded at 3+.

#### **Key Variables on Public Use File: Number of Children in HH**

- ш Name: TOTKIDS4
- $\blacksquare$  Note: This variable refers to the number of children in the household. It has been topcoded at 4+.

#### **Top-Coded and Bottom-Coded Variables**

- How many times (past 12 months) sample child (S.C.) saw a doctor, nurse, or other health care professional for preventative medical care ? (S4Q03R)
- п How many times (past 12 months) S.C. go to a hospital emergency room about health? (S4Q04R)
- п How many emergency room visits because of accident, injury, or poisoning (S4Q05R)
- п Excluding emergency room visits, hospitalizations, and wellchild care, how many times in last 12 months did S.C. see a doctor, nurse, or other health care professional for sick-child care? (S4Q06R)

#### **Top-Coded and Bottom-Coded Variables**

- How old was S.C. when completely stopped breastfeeding or being fed breast milk? (S6Q60R)
- п During past 12 months, about how many days did S.C. miss school because of illness or injury? (S7Q02R)
- п During the past week, how many times did you or a family member take S.C. on any kind of outing (park, library, zoo, shopping, church, etc)? (S8Q01R)
- п About how often does S.C. attend a religious service? (S8Q02R)
- ٠ How many times has S.C ever moved to a new address? (S11Q06R)

**Key Variables on Public Use File: Overweight**

Name: BMICLASS

Levels:

- $\blacksquare$  1 = Underweight
- $2$  = Normal weight
- 3 = At risk of overweight
- $4 =$  Overweight

**Derived from: Parent-reported height and** weight, which are top-coded and bottom coded (see HGHT\_FLG and WGHT\_FLG)

# **Weights and Sampling Variables**

## **Use Weighted Data**

- **M**  Sampling weights to permit national and state-specific estimates
- $\blacksquare$  Sampling weights are adjusted for potential non-response biases
- . Sampling weights are adjusted to account for non-coverage of non-telephone households

# **Only One Weight**

п WEIGHT\_I

 $\rightarrow$  The same weight is used for national and state-level analyses.

## **Variance Estimation**

- Sample design involved clustering of children within households and stratification of household within states.
- **Therefore, SUDAAN, SAS survey** procedures, STATA, or other such programs must be used to obtain estimates of variability and statistical significance.

## **Variance Estimation**

- Several data users have noted that, within a given state, the NSCH sample was drawn as a simple random sample. Therefore, these data users have suggested that accurate variance estimates for a single state can be obtained from SAS if the sampling weights are normalized.
- **This is not true.** SAS does not adequately account for the heterogeneous sampling weights. Therefore, the standard errors provided by SAS for normalized weights are smaller than they should be.

## **Sampling Variables**

**H**  Stratum: State (STATE)  $\blacksquare$ PSU: Household (IDNUMR)

 $\blacksquare$ In SUDAAN…

- ${\bigcirc}$ PROC … DESIGN=WR;
- $\, \circ \,$  NEST STATE IDNUMR;
- $\, \circ \,$  WEIGHT\_I;

## **Statistical packages used to analyze Survey Data**

- SUDAAN SUrvey DAta ANalysis
- $\blacksquare$ Selected SAS procedures: SURVEYFREQ and SURVEYLOGISTIC
- **B** STATA
- Taylor series linearization method for estimating population characteristics from complex survey data

## **Preparing the Data for Analysis**

- Subsetting the population to analyze particular subgroups only
- П Dealing with question non-response values like "Don't Know" and "Refused" responses
- Categorical variables in SUDAAN

## **Preparing the Data: Subsetting**

- п Don't subset (e.g., SAS "subsetting if statement", deleting unneeded records)
- ш Subsetting can delete entire PSUs from the sample design
- . The software needs to "see" the entire design structure to accurately estimate the standard errors
- п Use specific procedural statements (e.g SUPPOPN) to specify an analytic subgroup (e.g., males)

## **Preparing the Data: Item Non-Response**

- Set "Don't Know" and "Refused" responses to missing values
- $\blacksquare$ DK = 6, 96, 996, 9996
- $R = 7, 97, 997, 9997$
- $\blacksquare$  Variables with missing values set to "." are excluded from the analysis

## **Preparing the data: Categorical Variables**

- $\blacksquare$  SUDAAN variables require special preparation for some of types of analysis
	- ${\circ}$ Categorical variables must begin with 1 and increase in whole numbers with no integers missing
	- $\circ$  Yes/no  $-$  1/0 recode to 1/2
	- $\overline{O}$ Subgroup and Levels statements
	- { Will become clear when we look at sample programs
### **Statistics**

× Frequency distributions and Crosstabs

**Logistic regression** 

# **General SAS and SUDAAN Syntax**

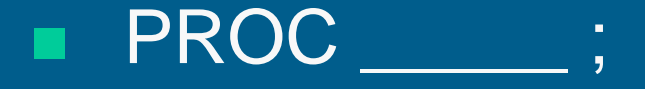

- **o** Sample Design statements
- ${\circ}$ Computational statements
- ${\color{blue}\bigcirc}$ Output specifications

## **Frequency Distributions: SUDAAN CROSSTAB Syntax**

- m. PROC CROSSTAB DESIGN = WR;
	- $\circ$  NEST STATE IDNUMR;
	- o WEIGHT WEIGHT\_I;
	- { SUBPOPN VAR1 = value;
	- o SUBGROUP VAR2 VAR3 VAR4;
	- { LEVELS n2 n3 n4;
	- o TABLES VAR2 VAR3\*VAR4;
	- o PRINT **NSUM WSUM ROWPER SEROW** / STYLE = NCHS WSUMFMT = F7.0  $SEROWFMT = F5.4;$

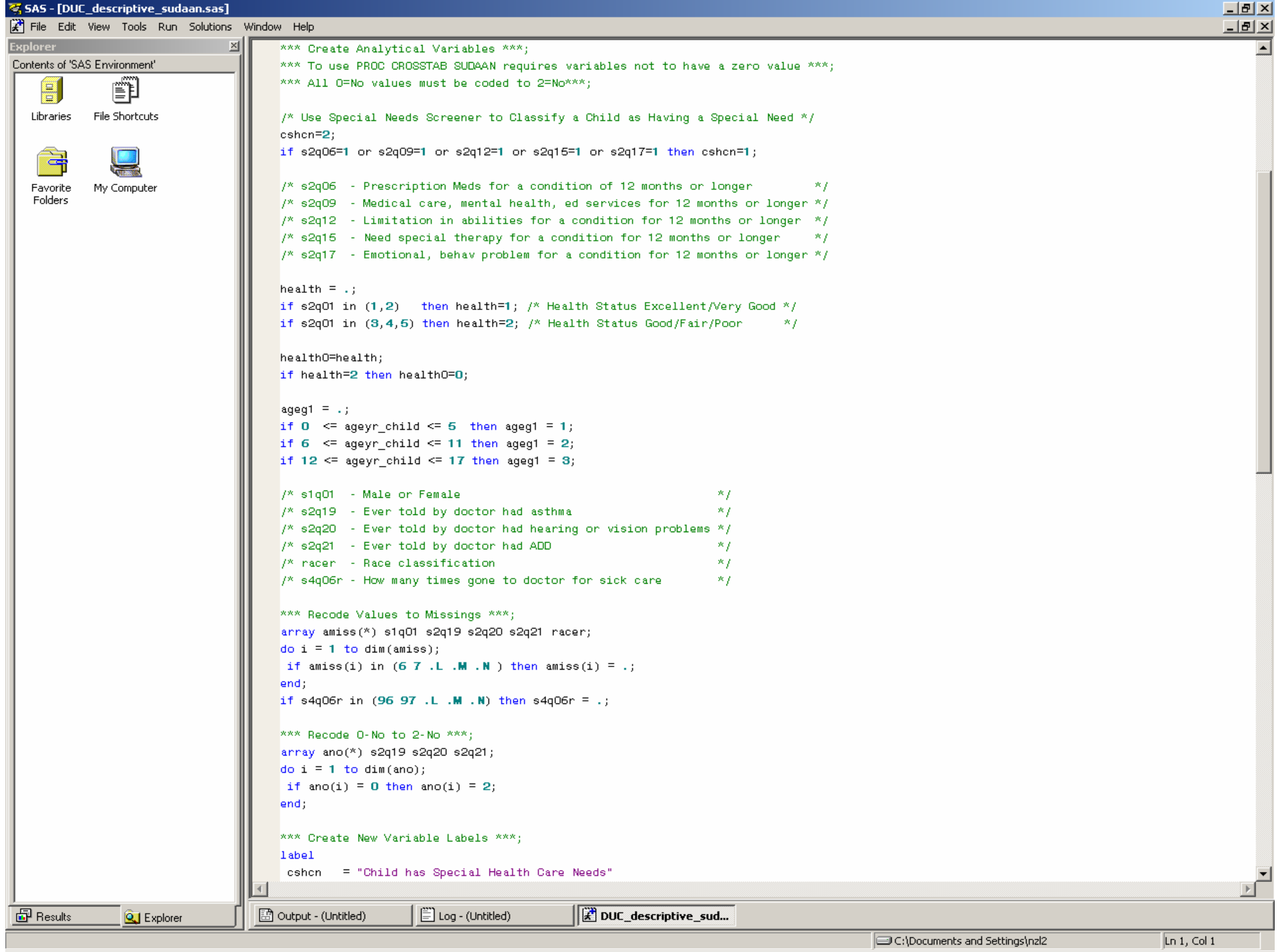

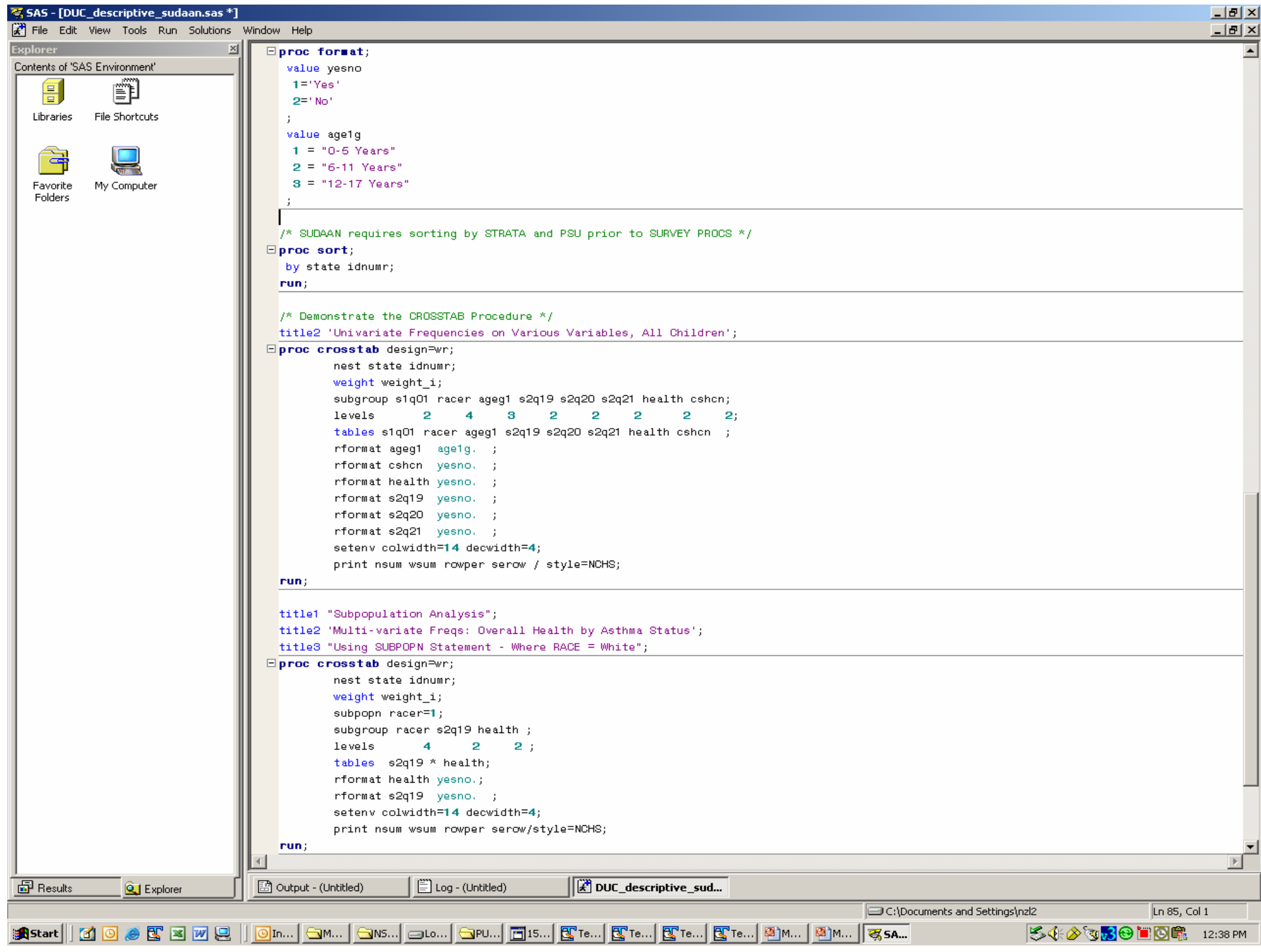

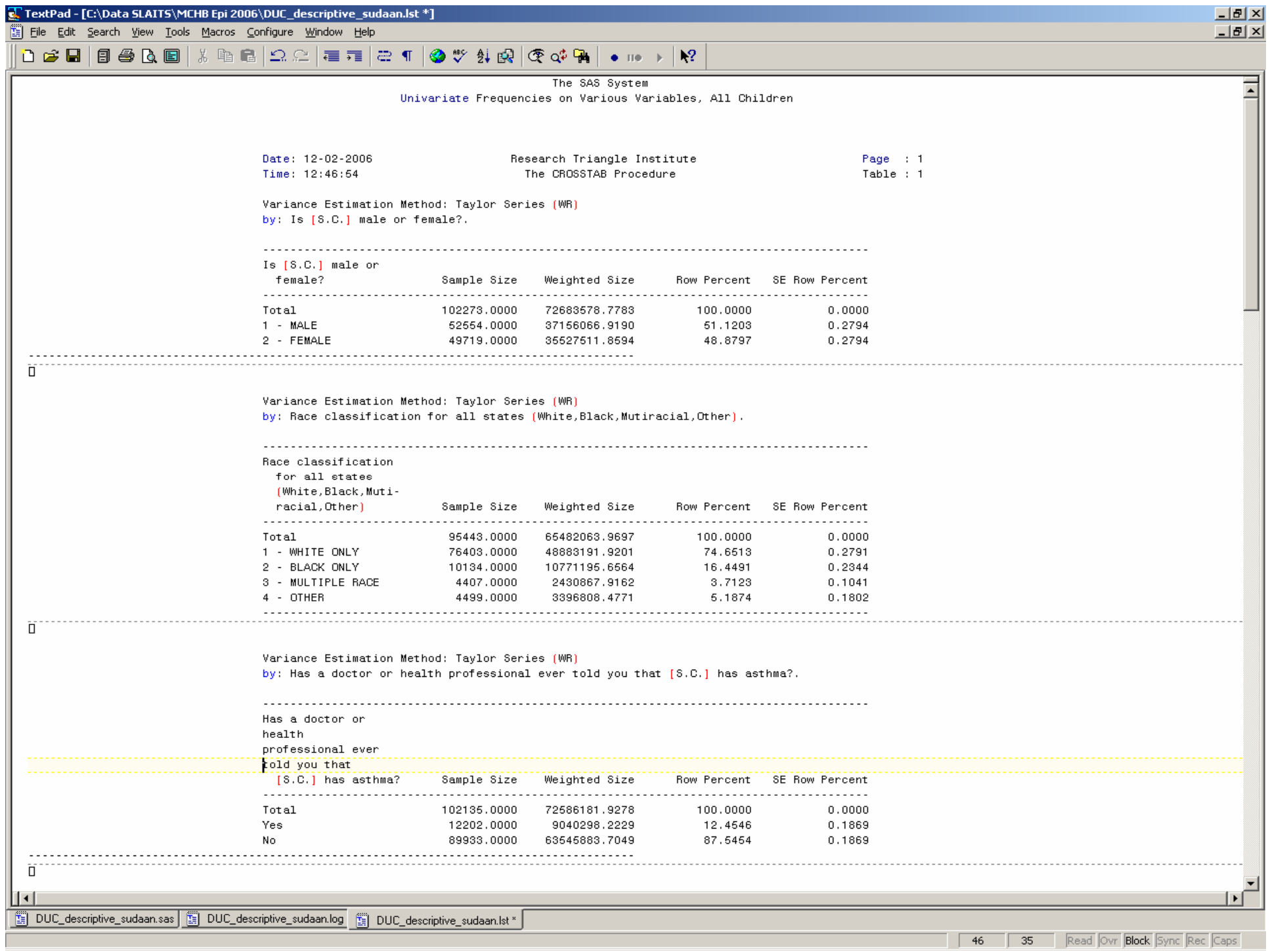

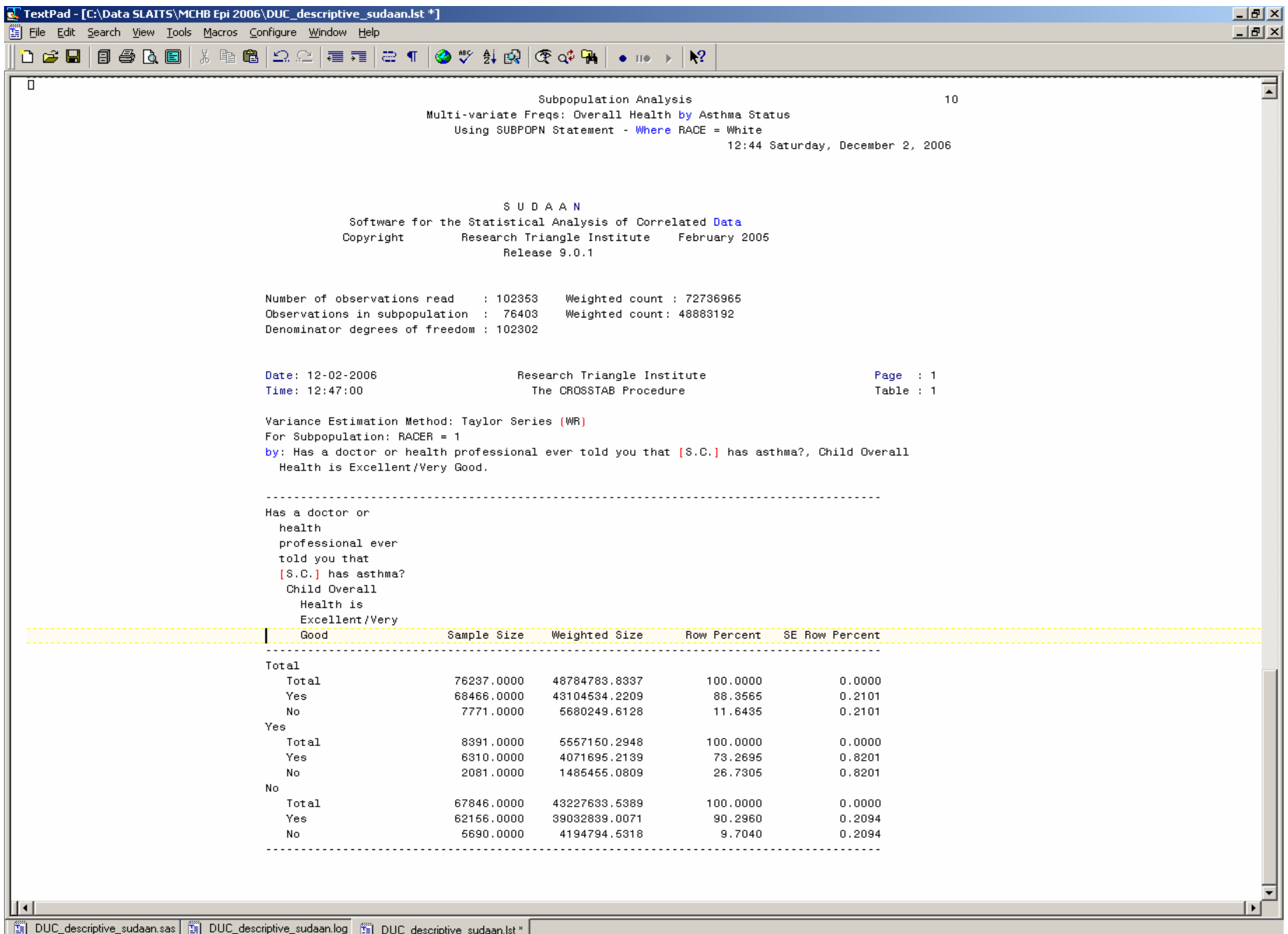

177 35 Read Ovr Block Sync Rec Caps

### **Logistic Regression: SUDAAN LOGISTIC/RLOGIST Syntax**

m. PROC LOGISTIC DESIGN=WR;  $\blacksquare$  PROC RLOGIST DESIGN=WR;  $\Omega$ NEST STATE IDNUMR;  $\, \circ \,$  WEIGHT\_I ; o SUBGROUP IVAR1 IVAR2; o LEVELS 2 4  $\overline{O}$  MODEL DVAR = IVAR1 IVAR2 IVAR3; o REFLEVEL IVAR1=Value1 IVAR2=Value2;

### **Logistic Regression: SUDAAN LOGISTIC/RLOGIST Syntax**

m. PROC LOGISTIC DESIGN=WR; m. PROC RLOGIST DESIGN=WR;  $\Omega$ NEST STATE IDNUMR;  $\, \circ \,$  WEIGHT\_I ; o MODEL DVAR = IVAR1M IVAR2H IVAR2B

IVAR2O IVAR3;

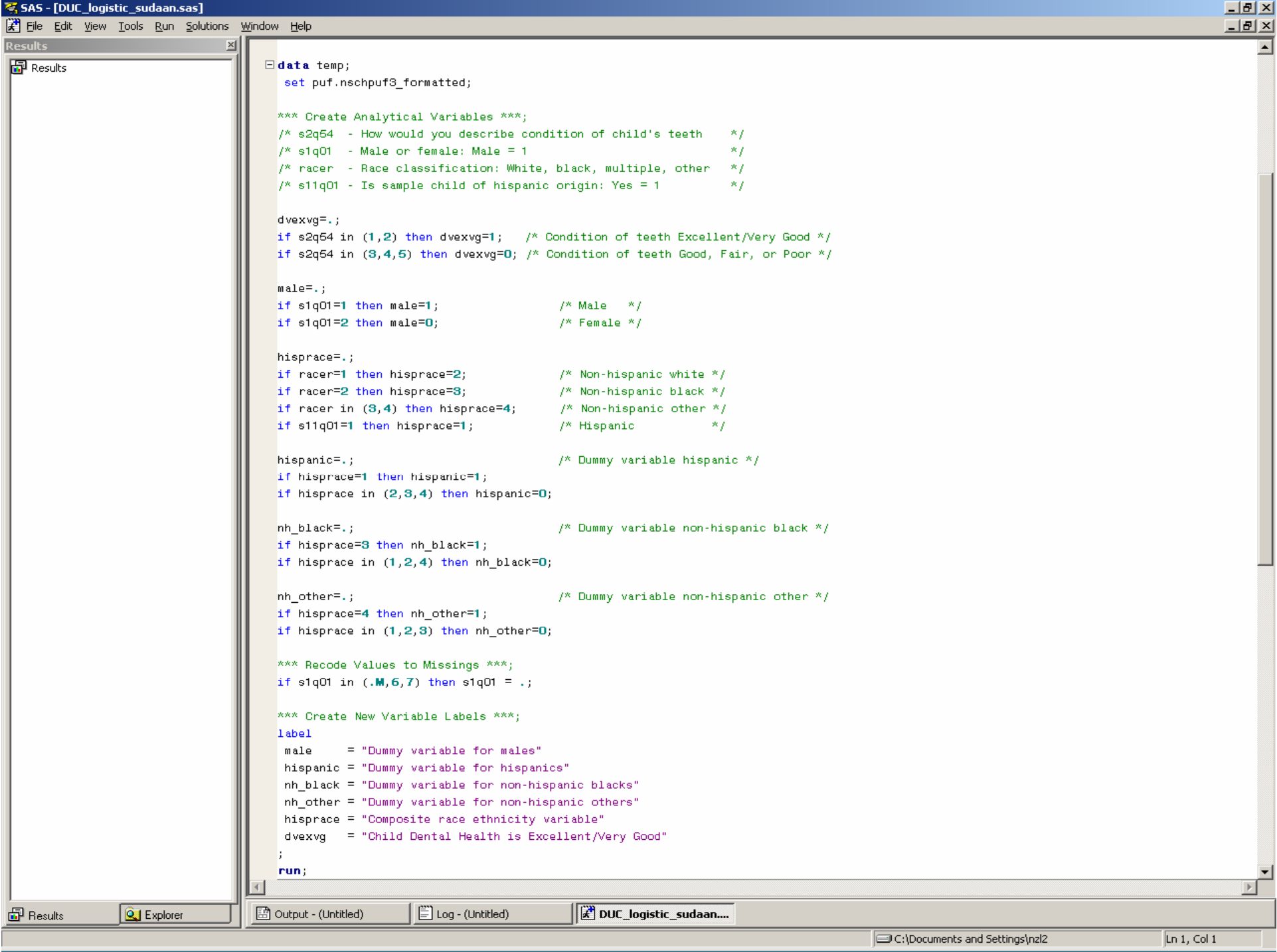

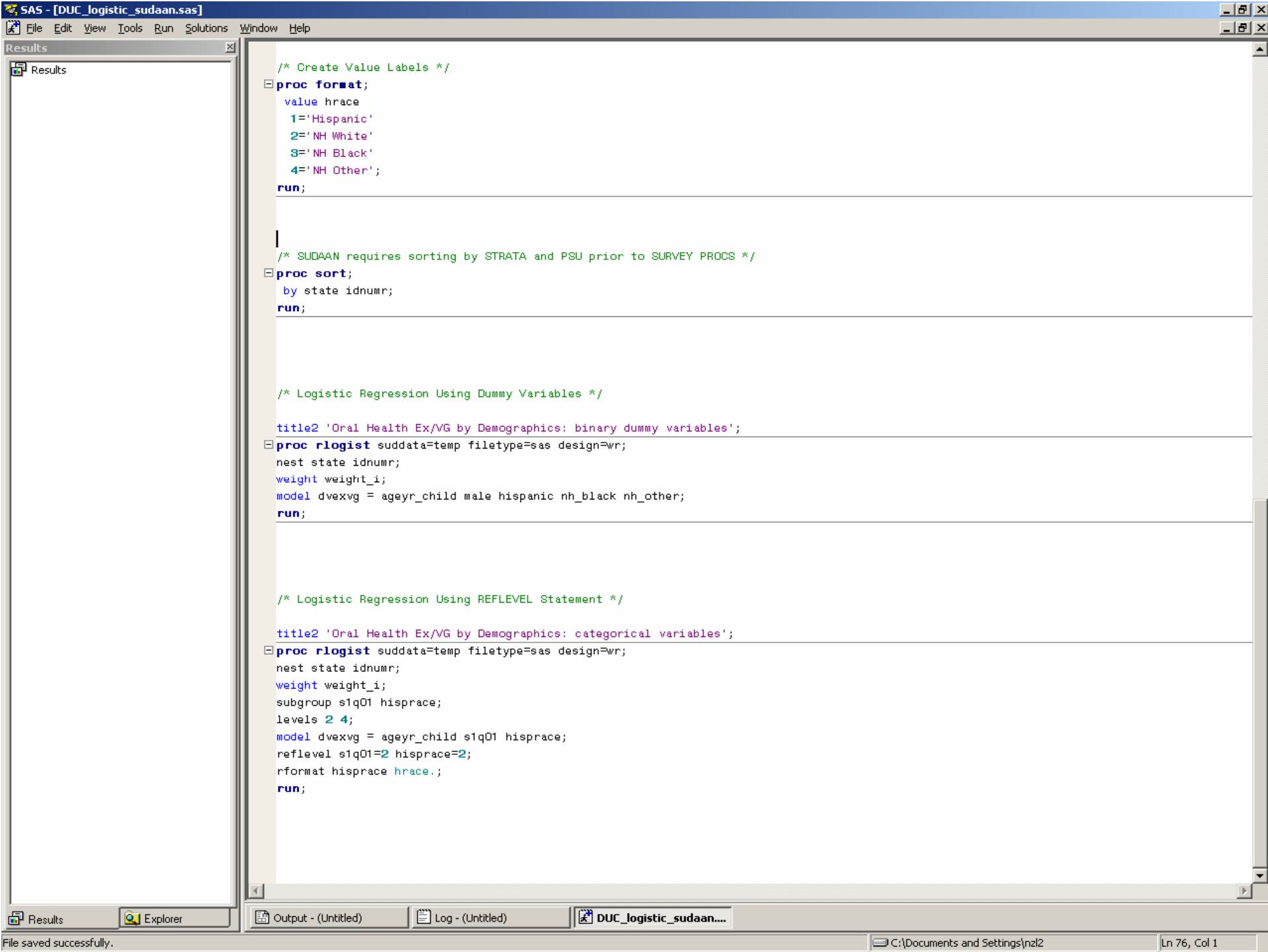

Response variable DVEXVG: Child Dental Health is Excellent/Very Good by: Independent Variables and Effects.

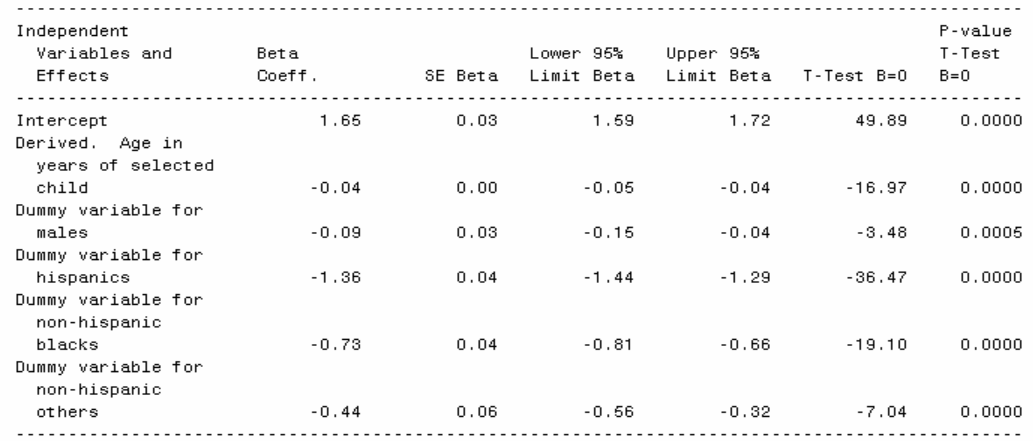

by: Contrast.

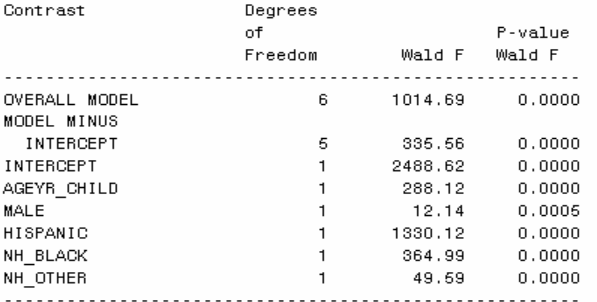

by: Independent Variables and Effects.

#### Independent

 $\vert \vert \cdot \vert$ 

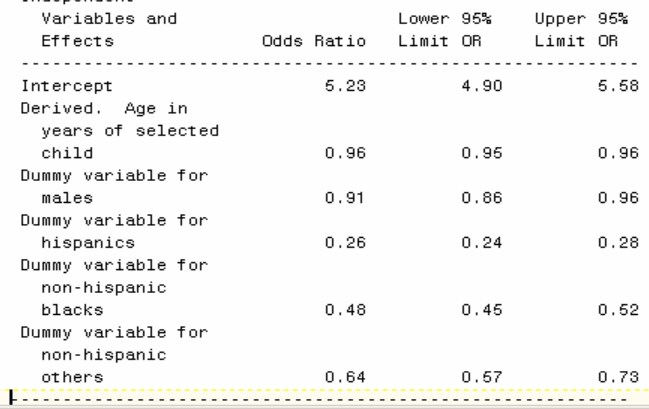

 $\begin{array}{c} \mathbf{F} \mathbf{X} \\ \hline \mathbf{E} \end{array}$  $\overline{\mathbb{E}}$ 

 $\overline{\mathbf{I}}$ 

Response variable DVEXVG: Child Dental Health is Excellent/Very Good by: Independent Variables and Effects.

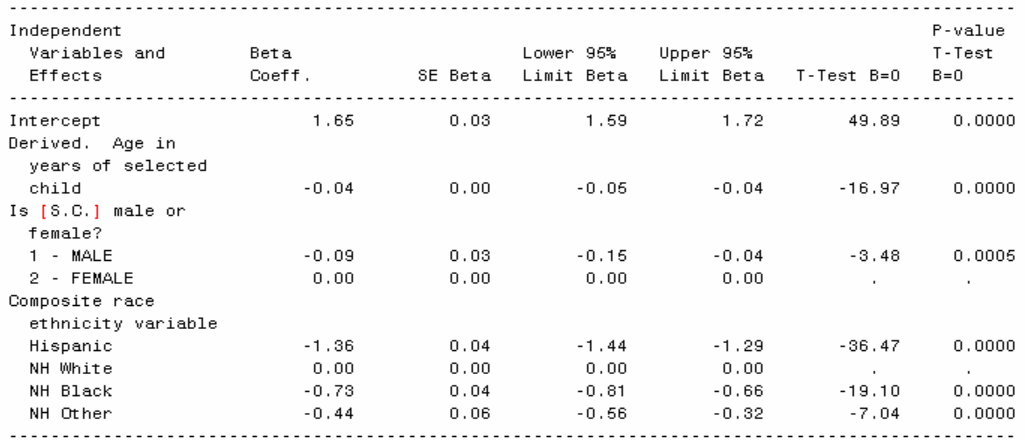

국

 $\mathsf{F}.\boxtimes$ 

Response variable DVEXVG: Child Dental Health is Excellent/Very Good by: Contrast.

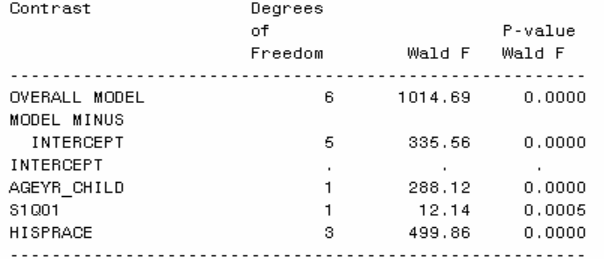

Response variable DVEXVG: Child Dental Health is Excellent/Very Good by: Independent Variables and Effects.

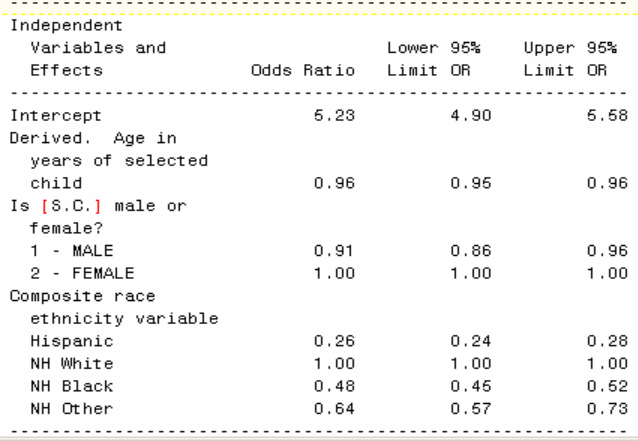

## **Frequency Distributions: SAS SURVEYFREQ Syntax**

### ш PROC SURVEYFREQ;

- $\bigcap$ STRATA STATE;
- $\, \circ \,$  CLUSTER  $\,$  IDNUMR;
- o WEIGHT WEIGHT\_I;
- o TABLES VAR1 VAR2\*VAR3 / display options;
- { FORMAT VAR1 fmt1. VAR2 fmt2.;

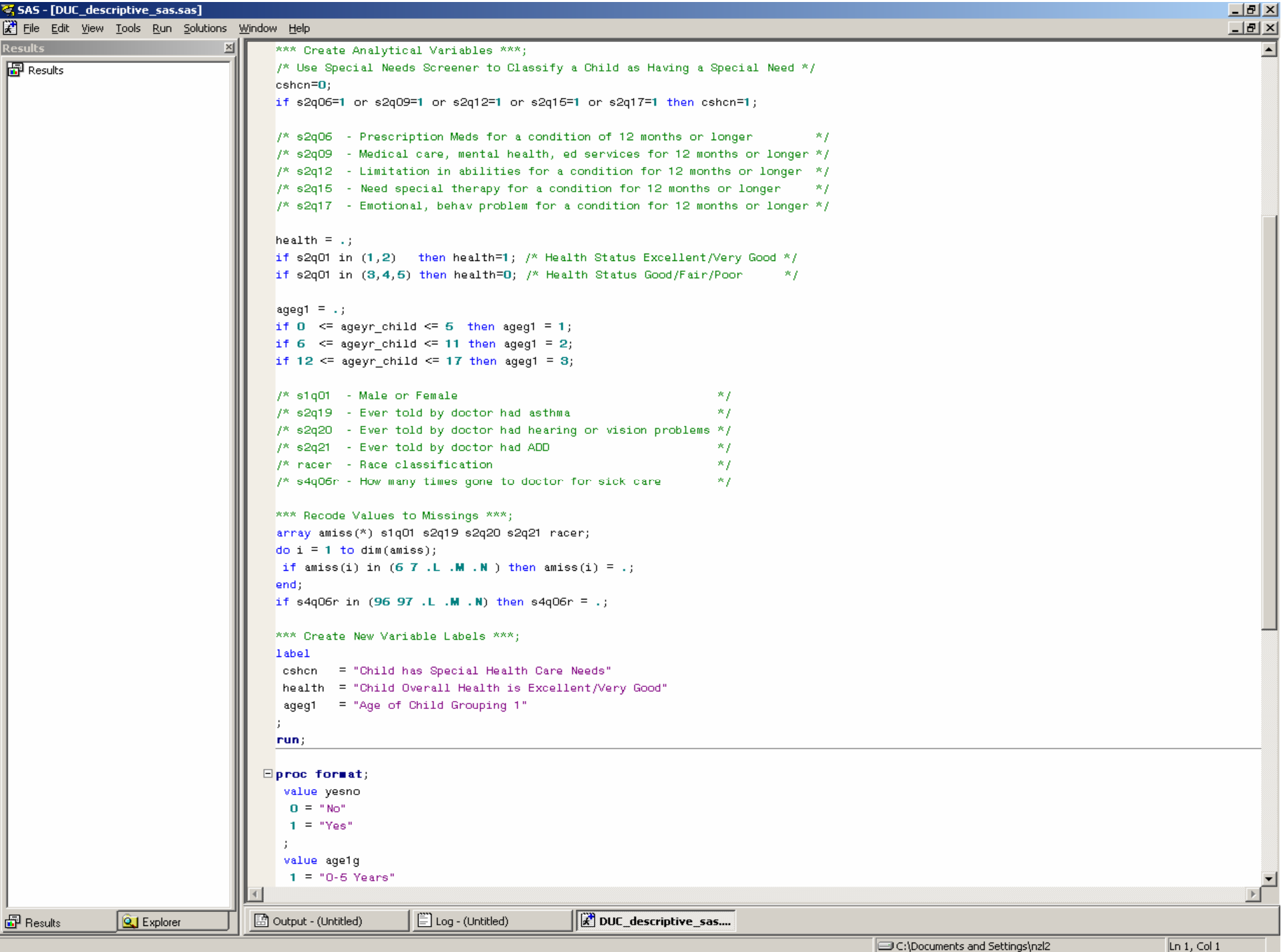

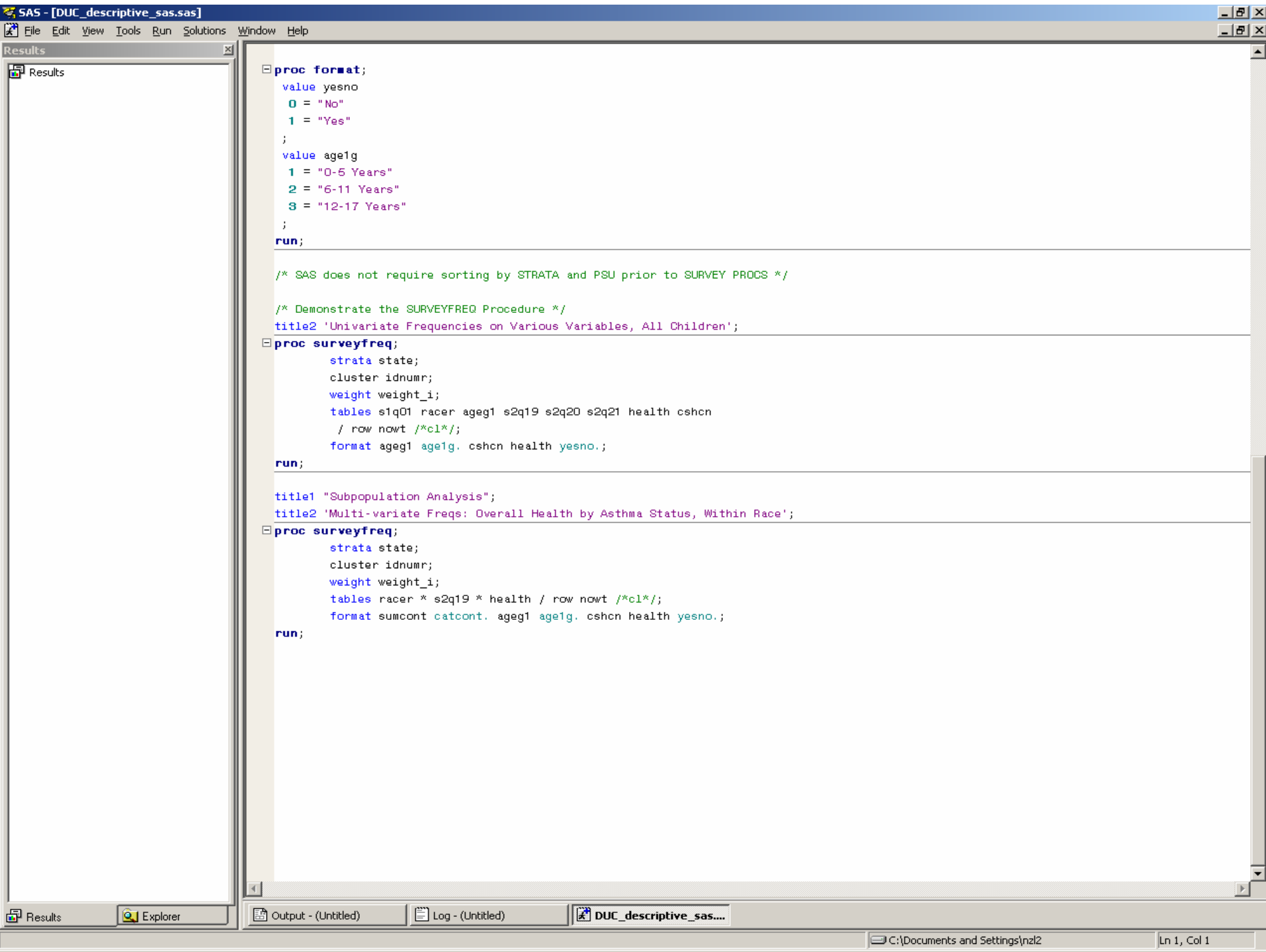

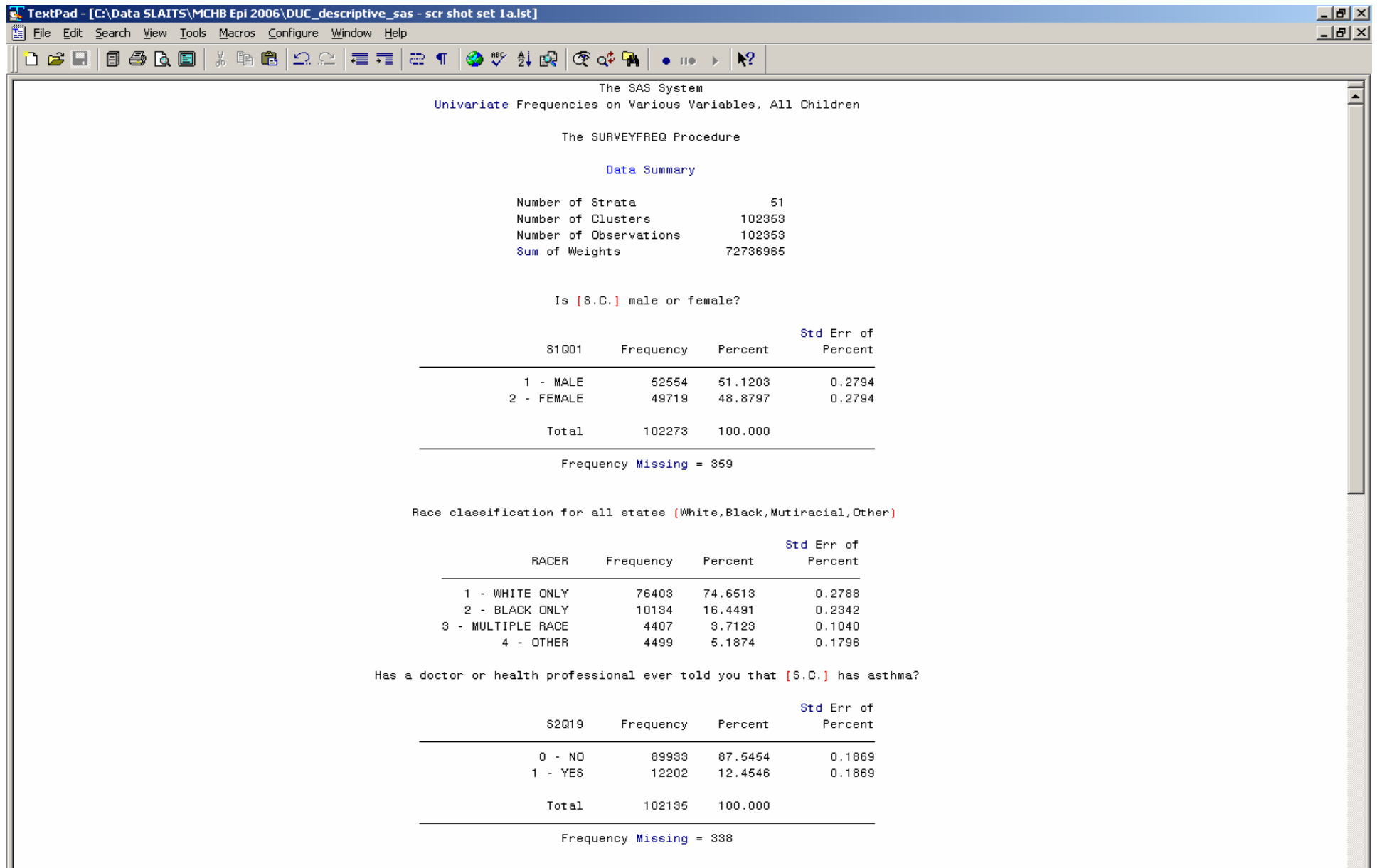

DUC\_descriptive\_sas.sas |  $\boxed{23}$  DUC\_descriptive\_sas.log  $\boxed{23}$  DUC\_descriptive\_sas - scr shot set 1 a.lst |

File: DUC\_descriptive\_sas - scr shot set 1a.lst, 7537 bytes, 113 lines, PC, ANSI

╙

58 3 Read Ovr Block Sync Rec Caps

 $\overline{ }$ 

Ħ

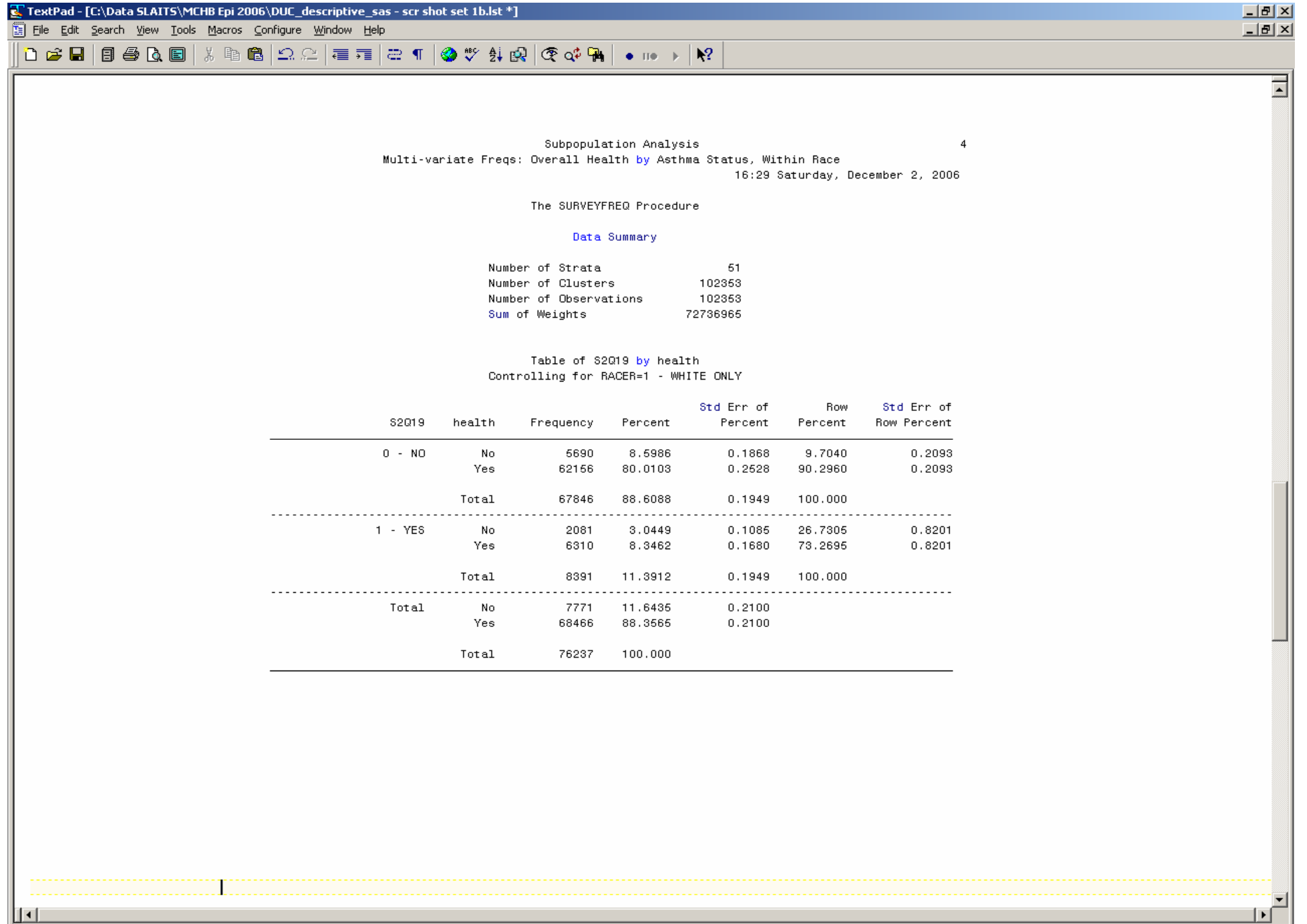

│ │ ● │<br>│ <mark>∰ DUC\_descriptive\_sas.sas│ ∰ DUC\_descriptive\_sas.log │ ∰ DUC\_descriptive\_sas - scr shot set 1b.lst △ ∭ DUC\_logistic\_sudaan - scr shot set 1.lst │</mark>

180 | 28 | Read Ovr Block Sync Rec Caps

## **Logistic Regression: SAS SURVEYLOGISTIC Syntax**

### m. PROC SURVEYLOGISTIC;

- $\, \circ \,$  STRATA  $\,$  STATE ;
- $\, \circ \,$  CLUSTER  $\,$  IDNUMR ;
- o WEIGHT WEIGHT I:
- o CLASS IVAR1 (param=ref ref='VALUE');
- $\overline{O}$ MODEL DVAR = IVAR1 IVAR2 IVAR3;
- { FORMAT IVAR1 fmt1. IVAR2 fmt2.;

# **Logistic Regression: SAS SURVEYLOGISTIC Syntax**

### $\blacksquare$ PROC SURVEYLOGISTIC;

- $\, \circ \,$  STRATA  $\,$  STATE ;
- $\, \circ \,$  CLUSTER  $\,$  IDNUMR ;
- $\, \circ \,$  WEIGHT\_I ;
- $\overline{O}$ MODEL DVAR = IVAR1M IVAR2 IVAR3;
- { FORMAT IVAR1 fmt1. IVAR2 fmt2.;

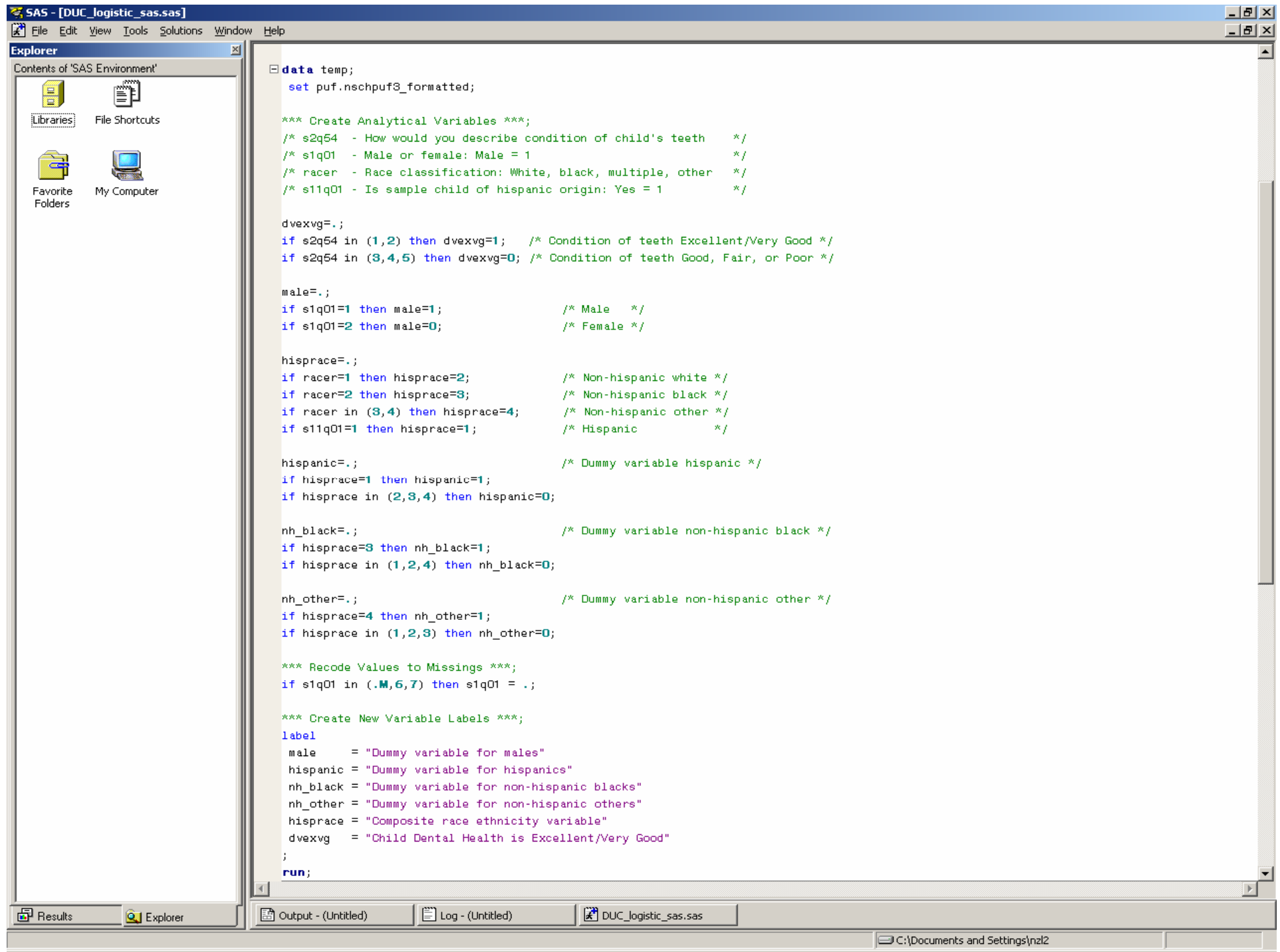

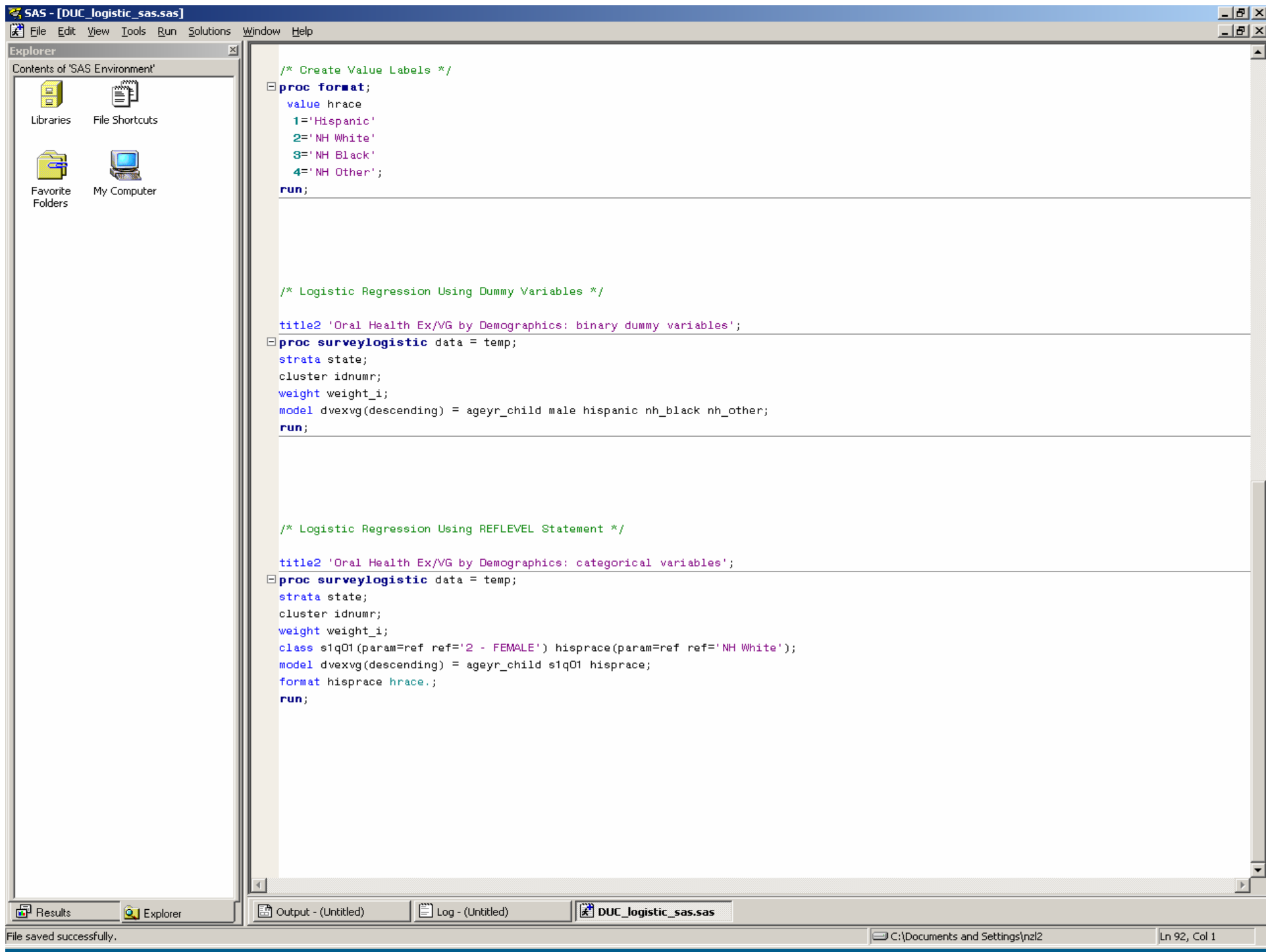

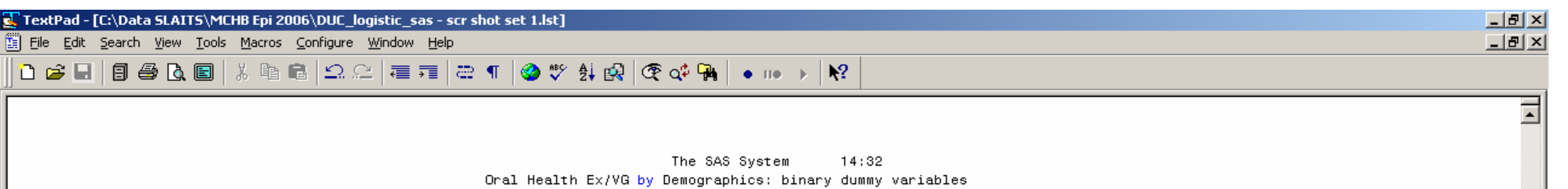

#### The SURVEYLOGISTIC Procedure

#### Testing Global Null Hypothesis: BETA=0

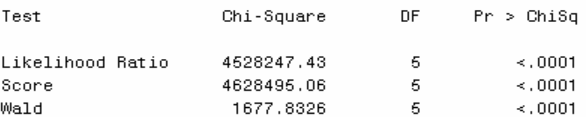

#### Analysis of Maximum Likelihood Estimates

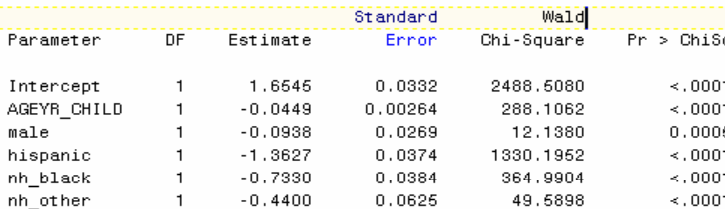

#### Odds Ratio Estimates

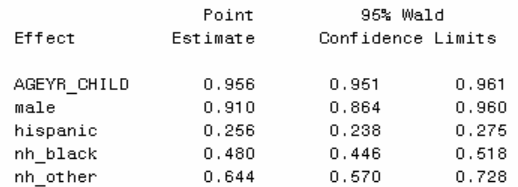

#### Association of Predicted Probabilities and Observed Responses

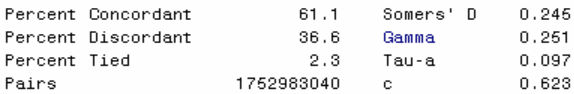

 $\mathbf{H}$ 

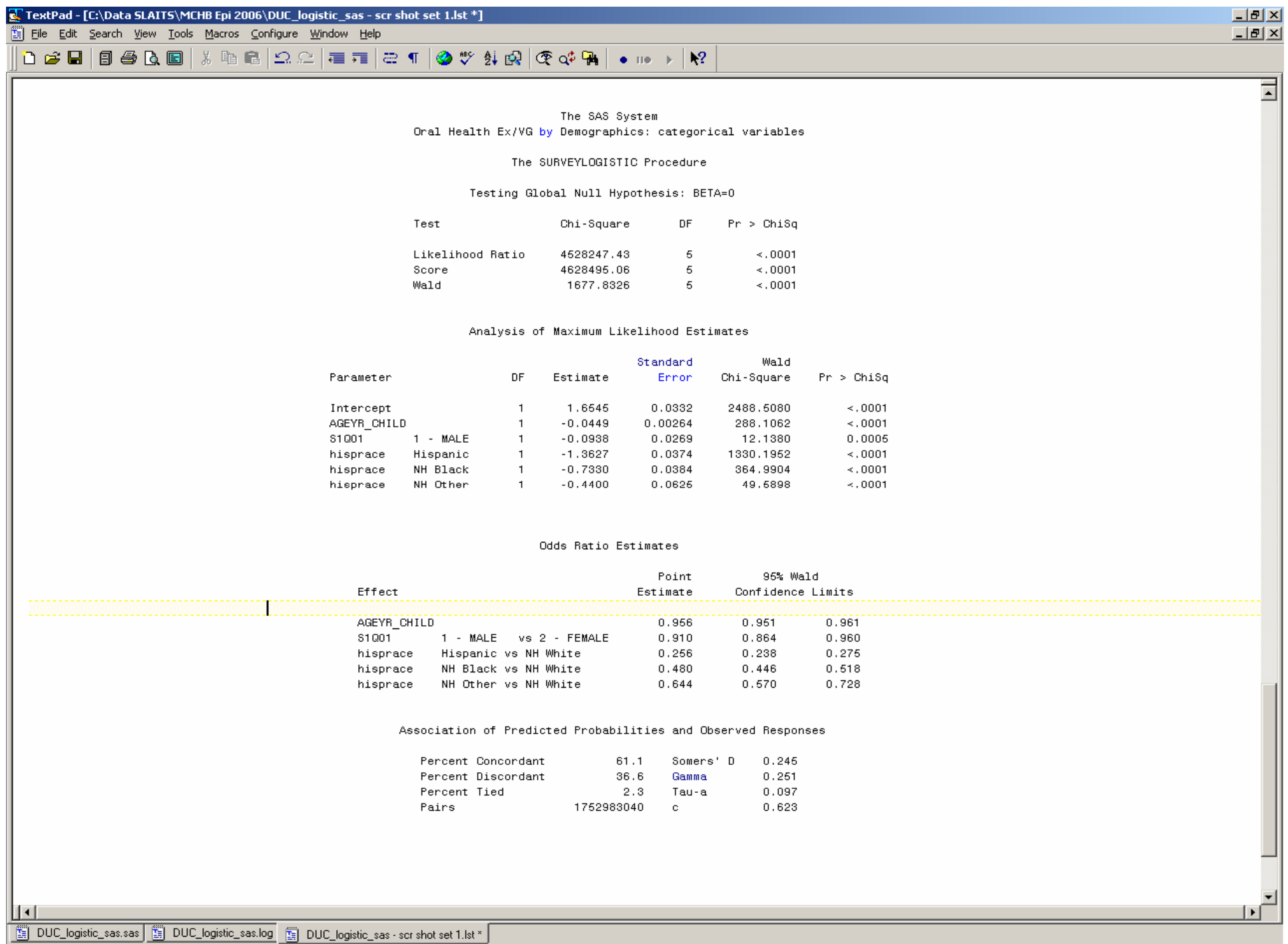

Г

213 35 Read Ovr Block Sync Rec Caps

# **Frequency Distributions: STATA SVY: TABULATE Syntax**

п SVYSET [PWEIGHT=WEIGHT\_I], STRATA(<del>S</del>TATE) PSU(IDNUMR)

#### п SVY:TABULATE V1 V2

- ${\circ}$ Declare analysis variables
- ${\rm O}$ Declare the method used for variance estimation
- $\circ$  Request specific table items such a standard errors, confidence limits, and row or column proportions
- $\circ$  Request additional test statistics such as Chi-square or likelihood ratios
- ${\rm O}$ Define subgroup analyses

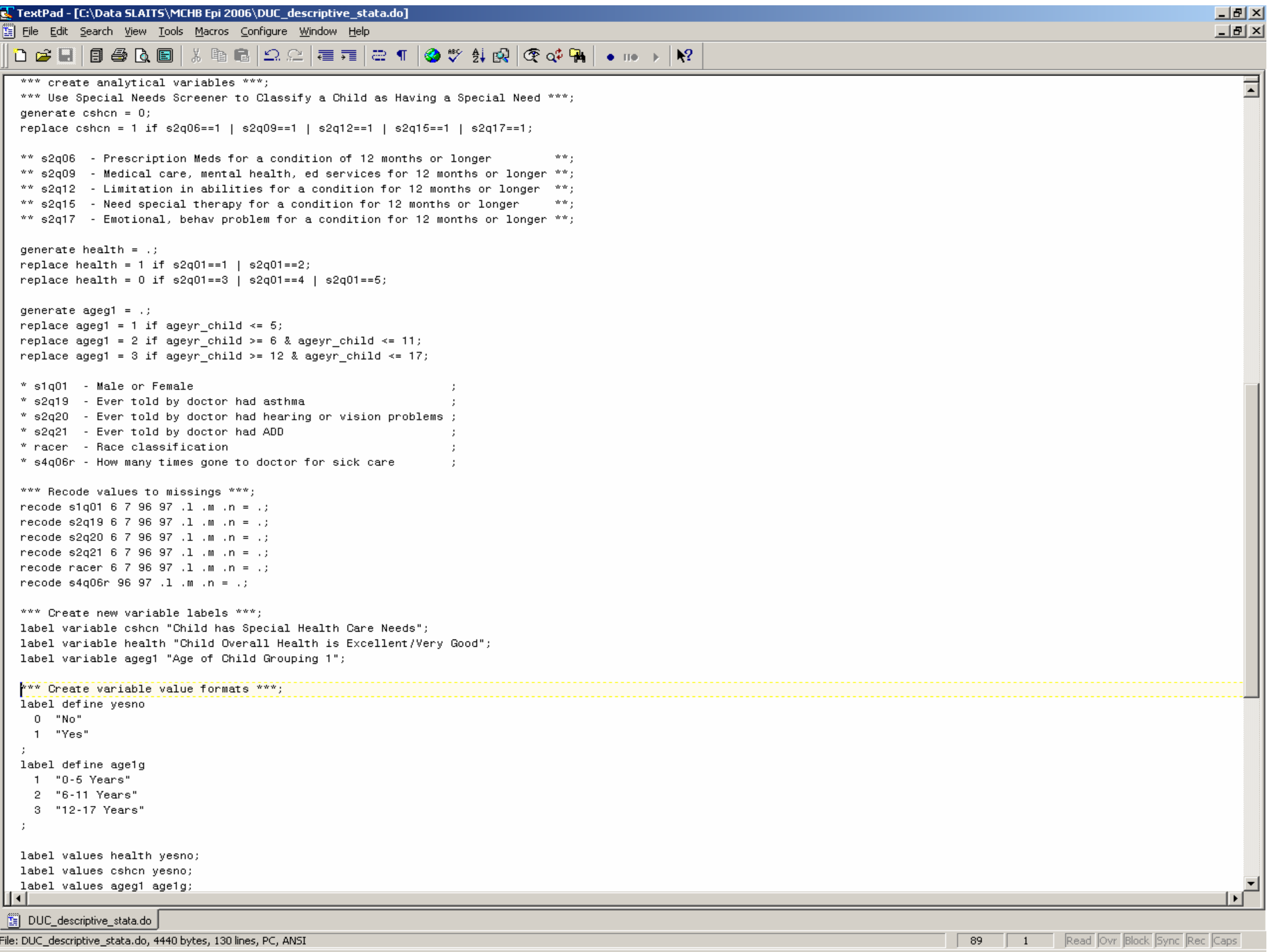

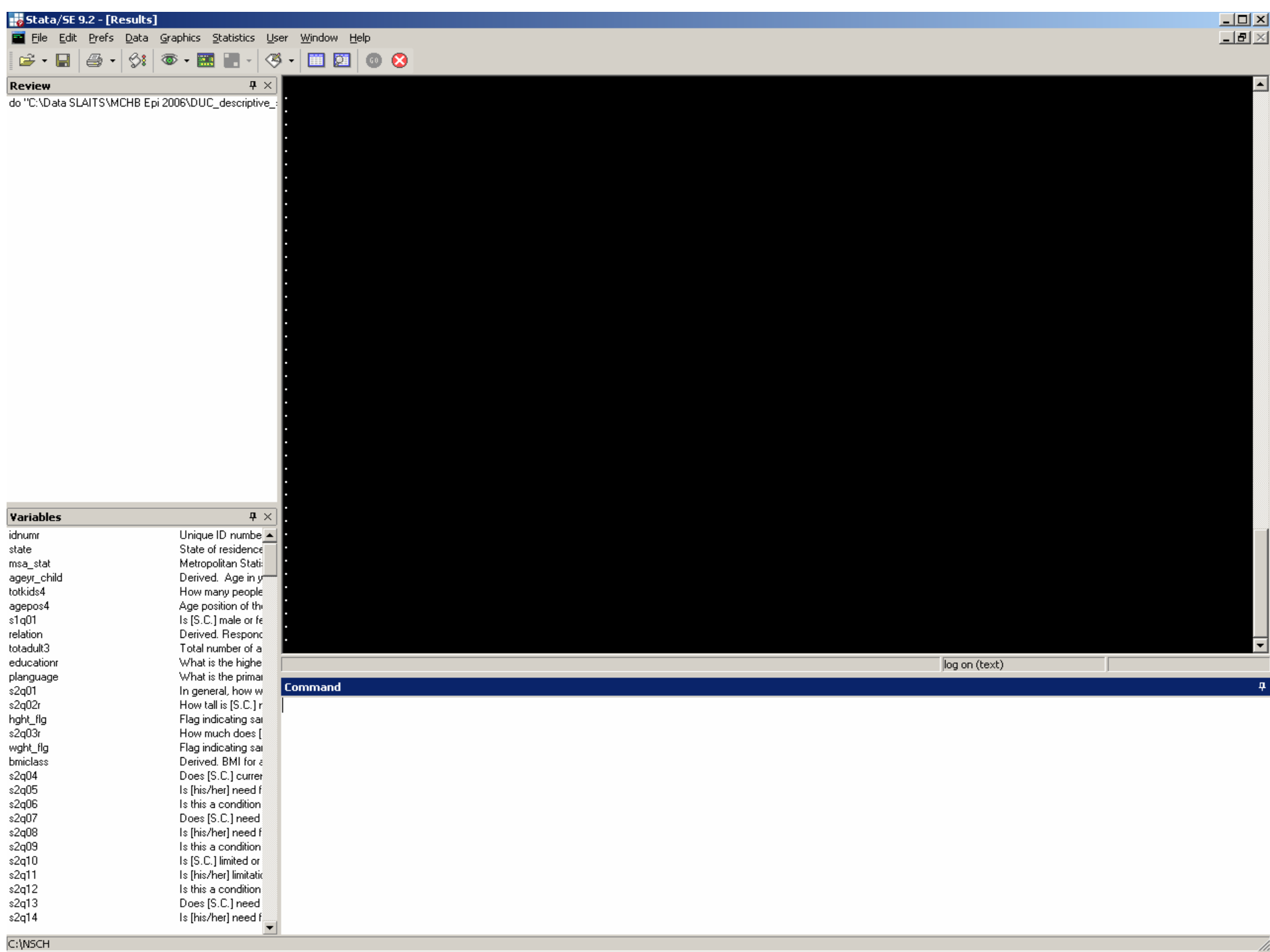

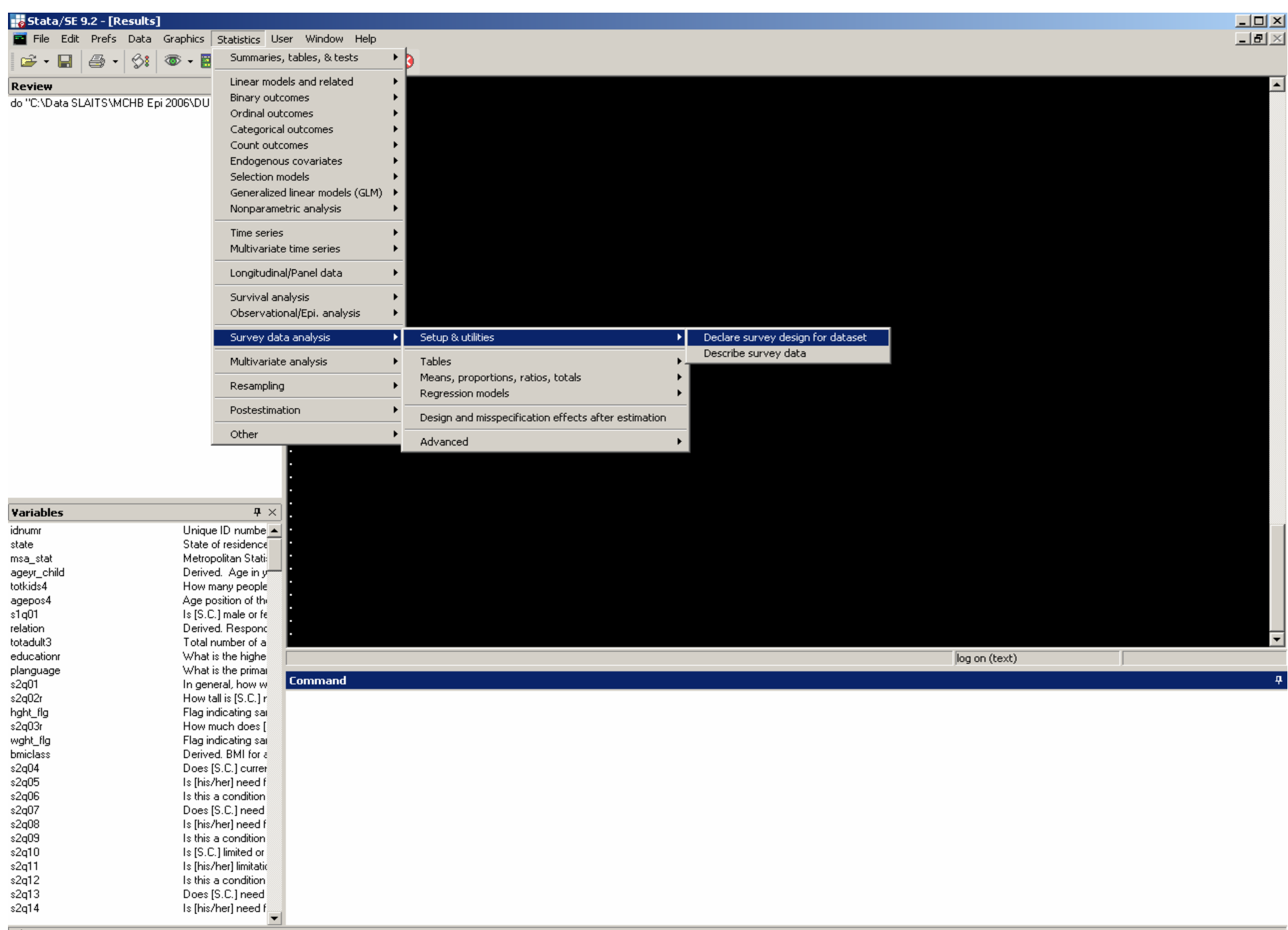

C:\NSCH 54030 8000 1 3:29 PM

/i.

 $s2q11$ <br> $s2q12$ <br> $s2q13$ <br> $s2q14$ 

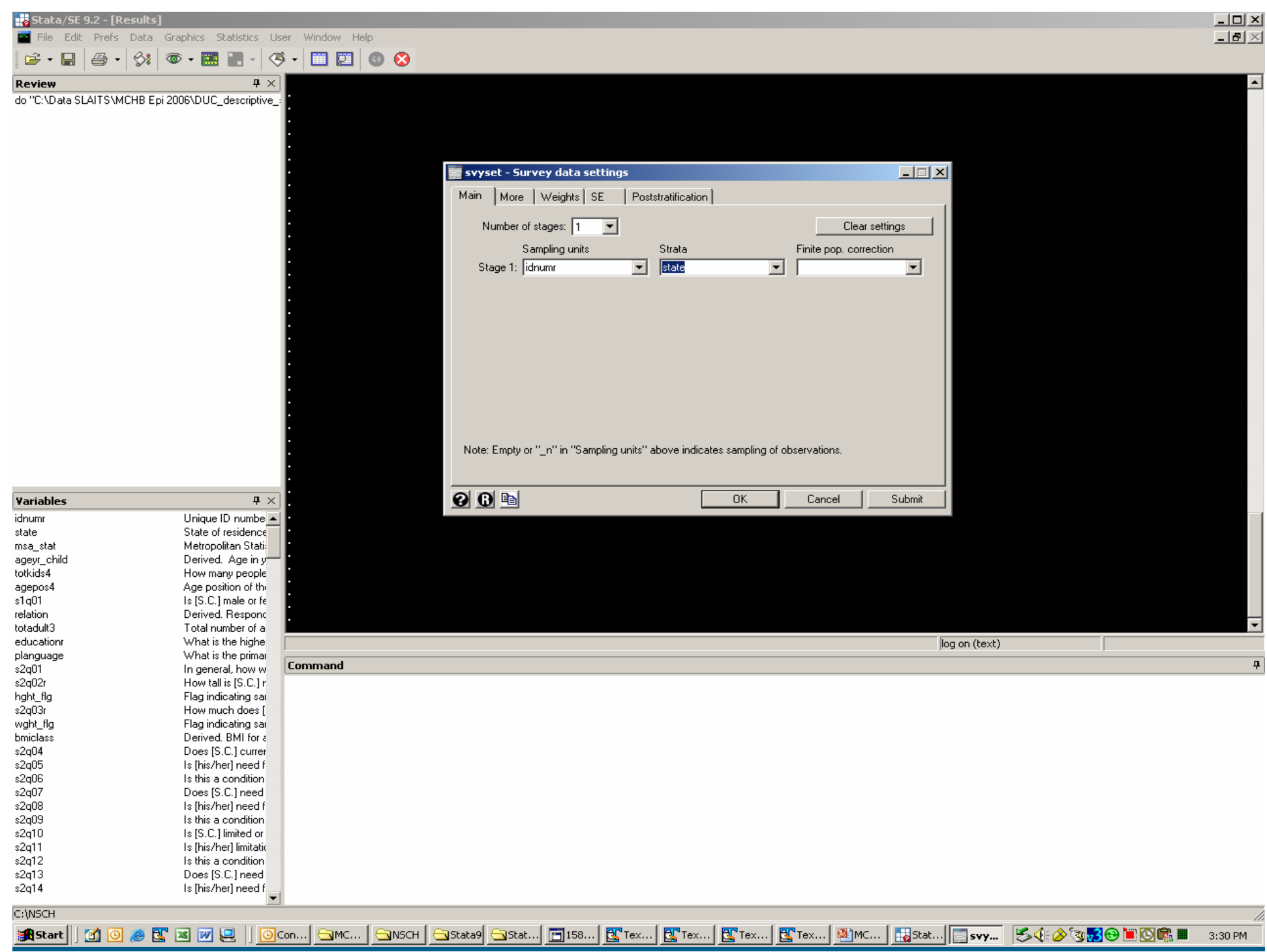

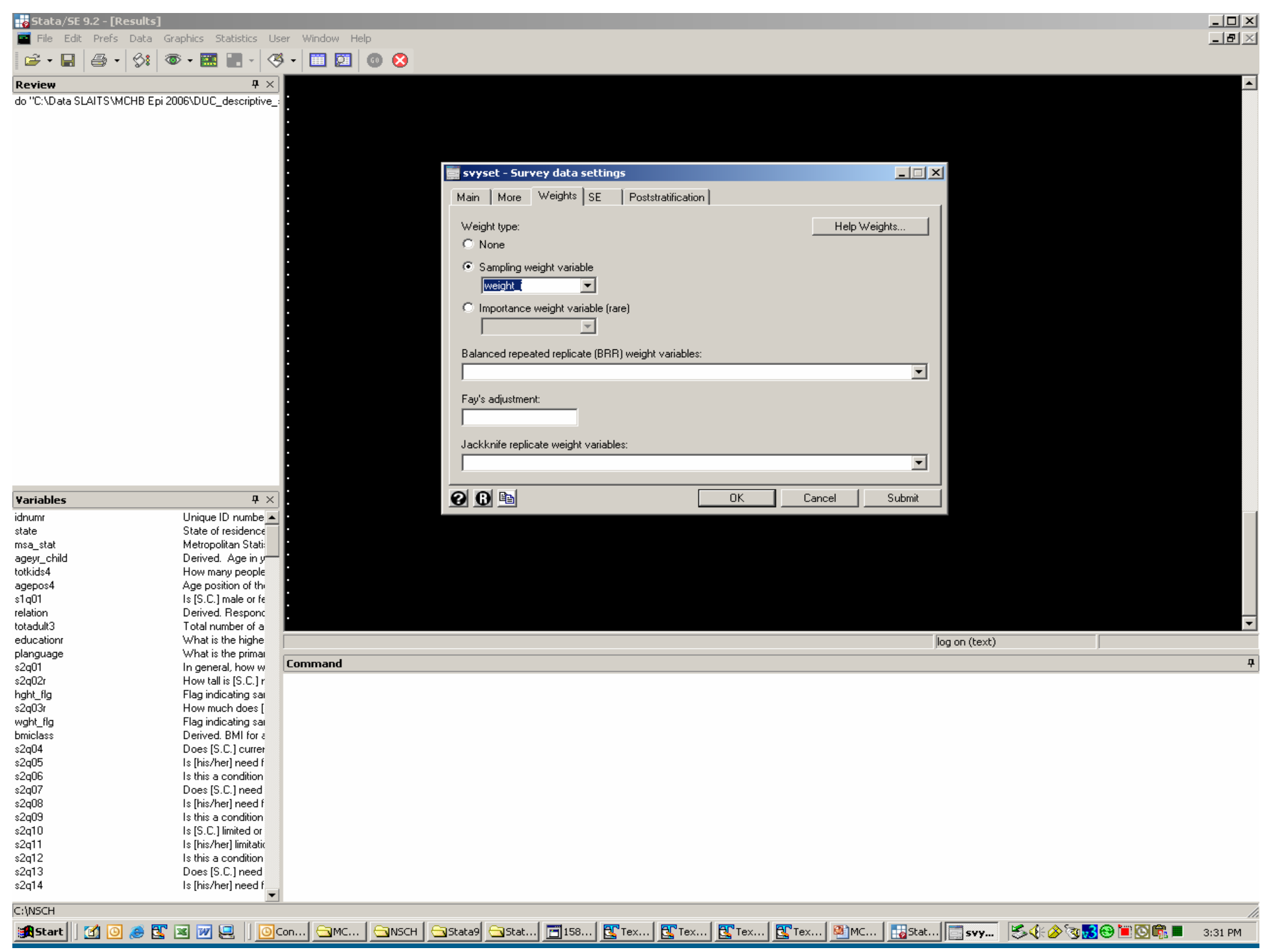

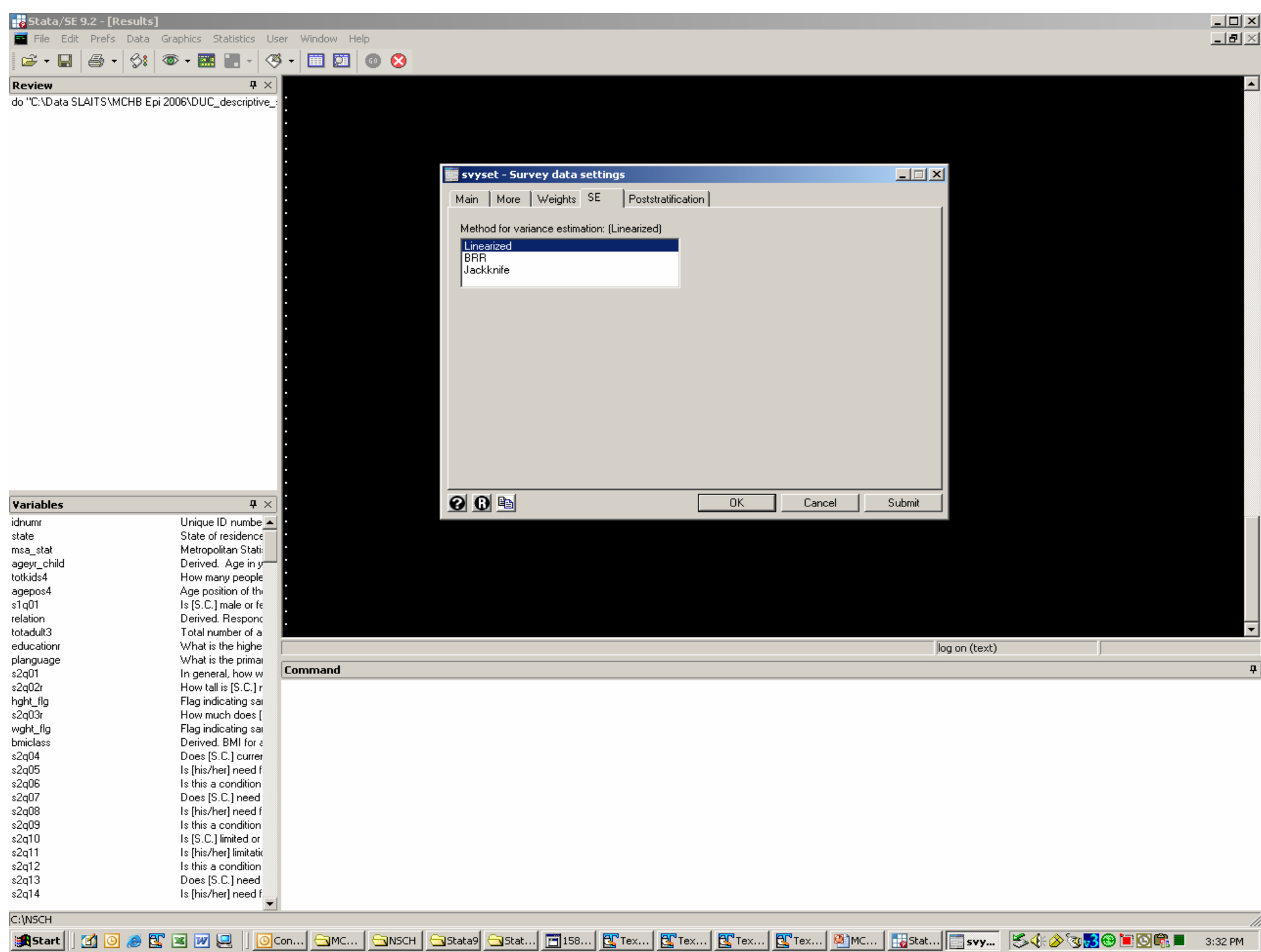

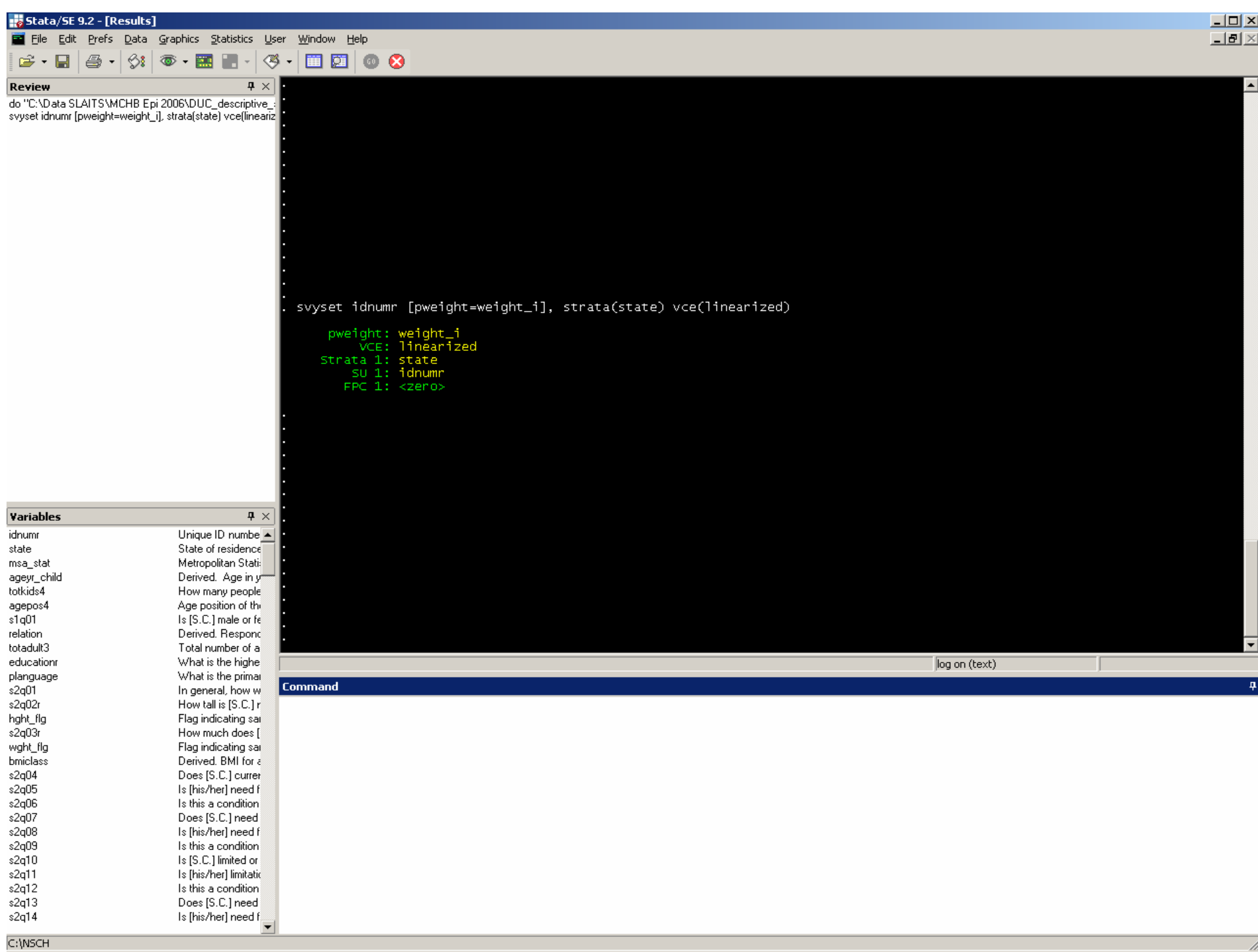

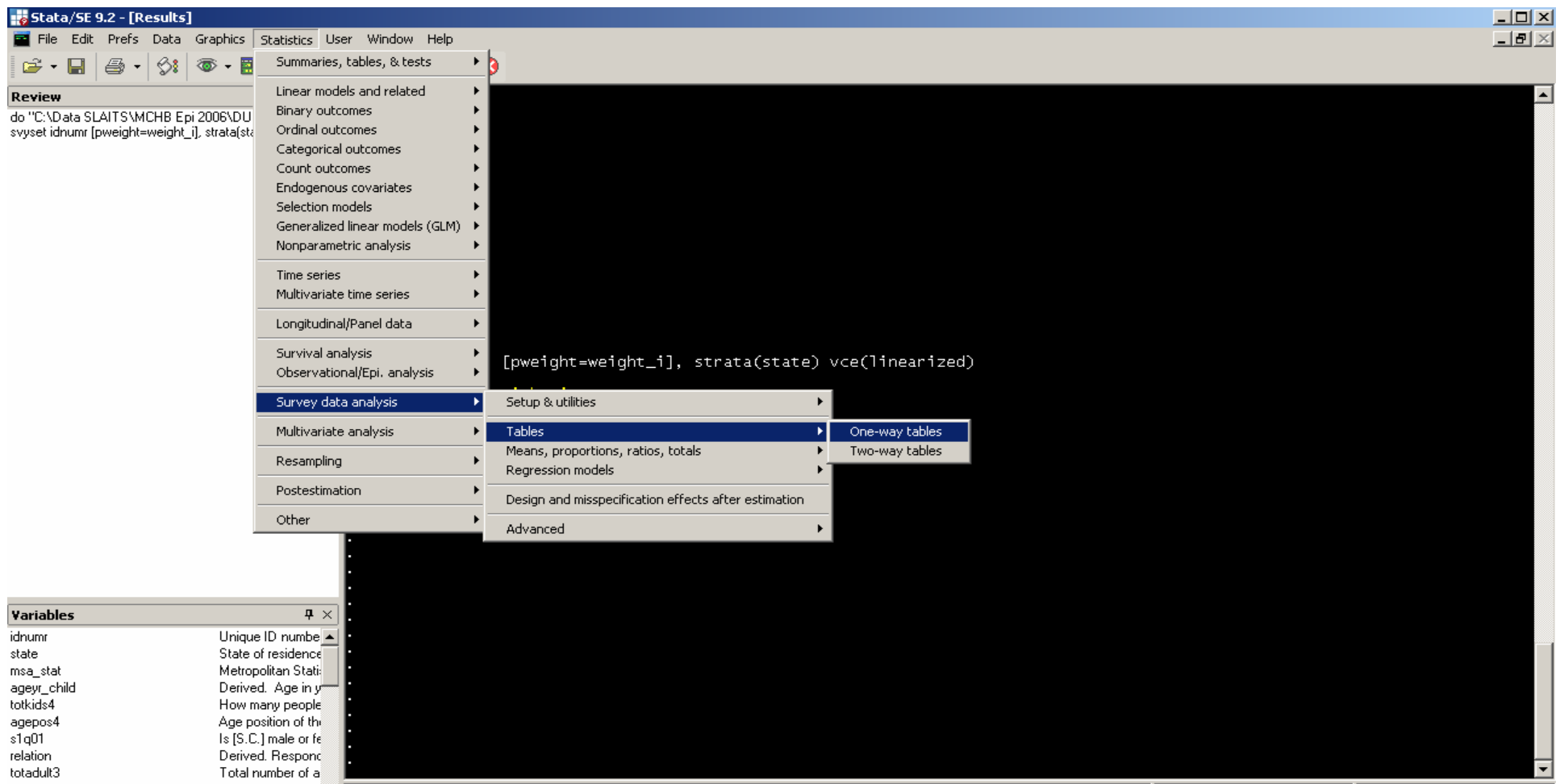

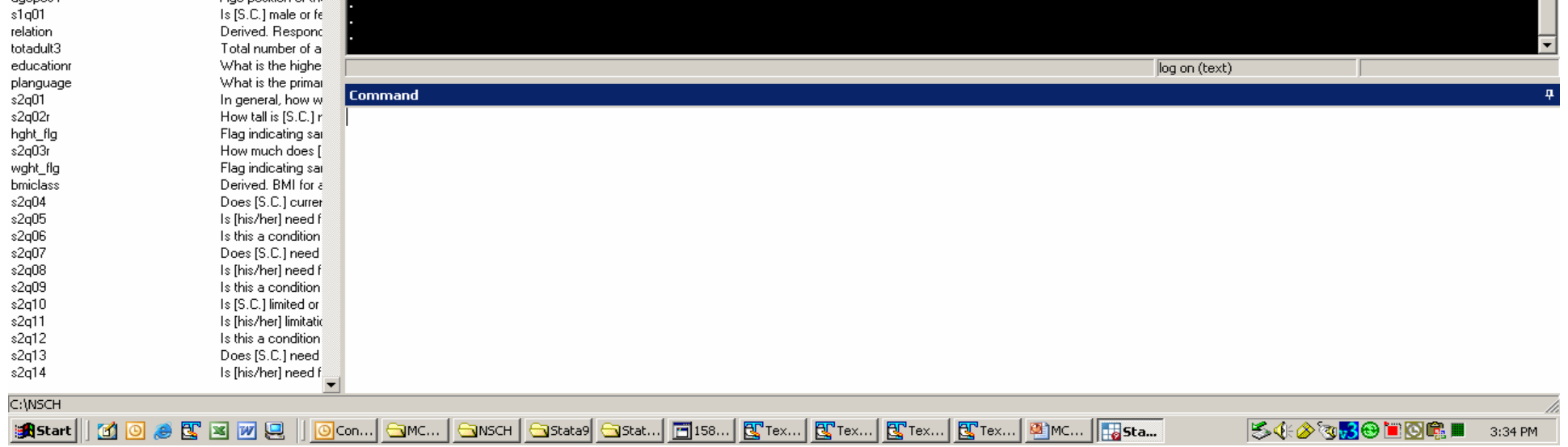

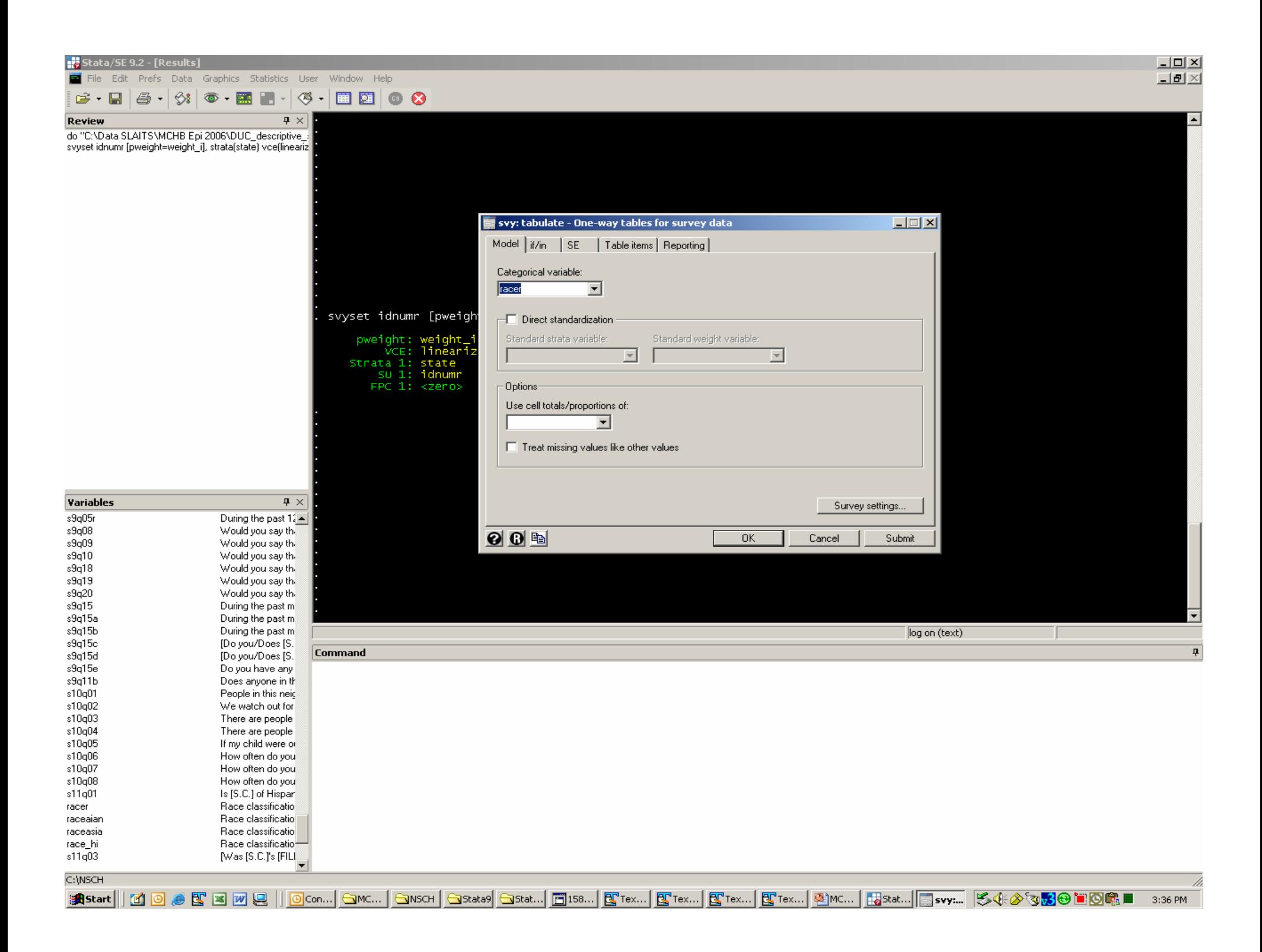

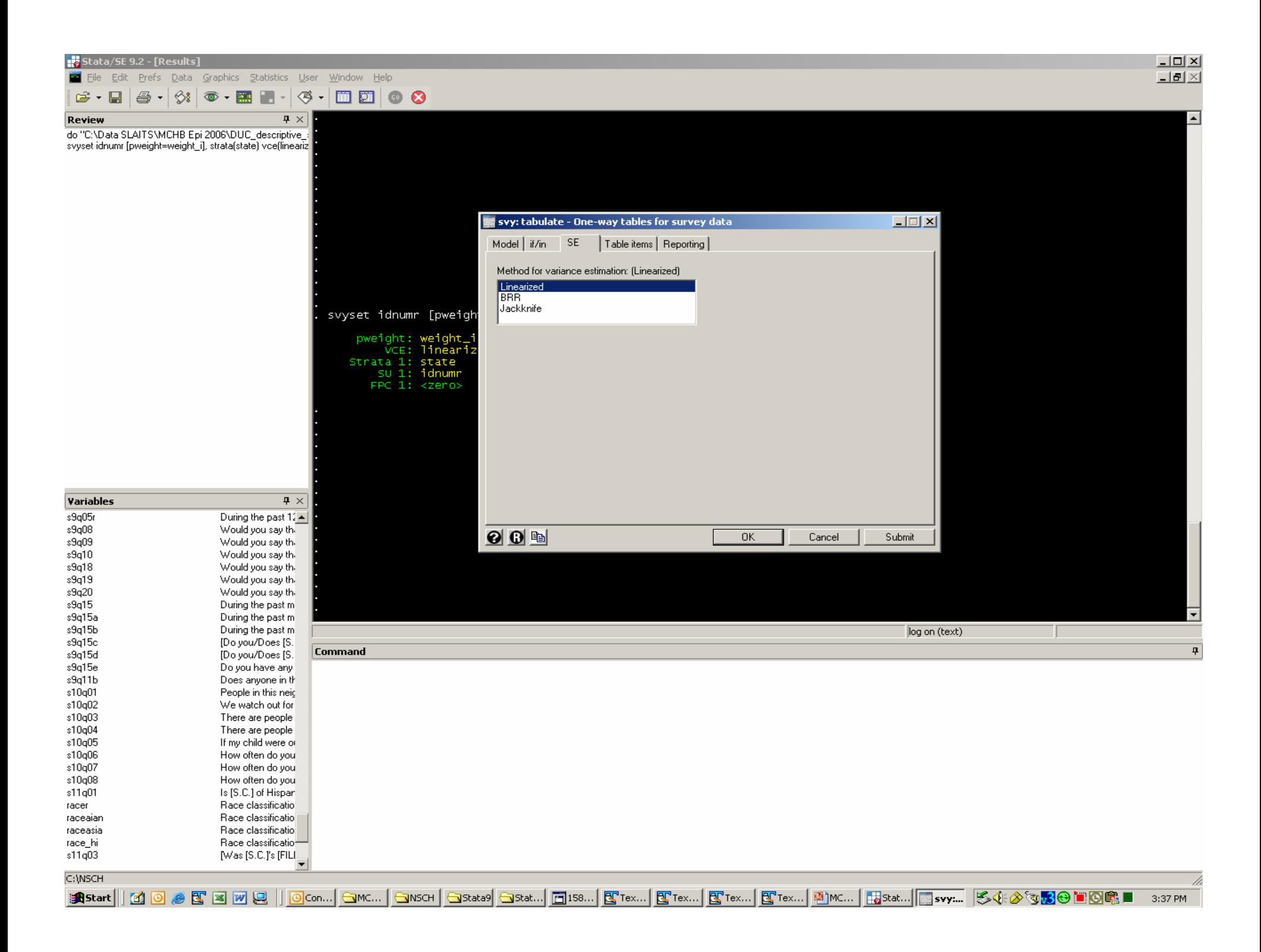

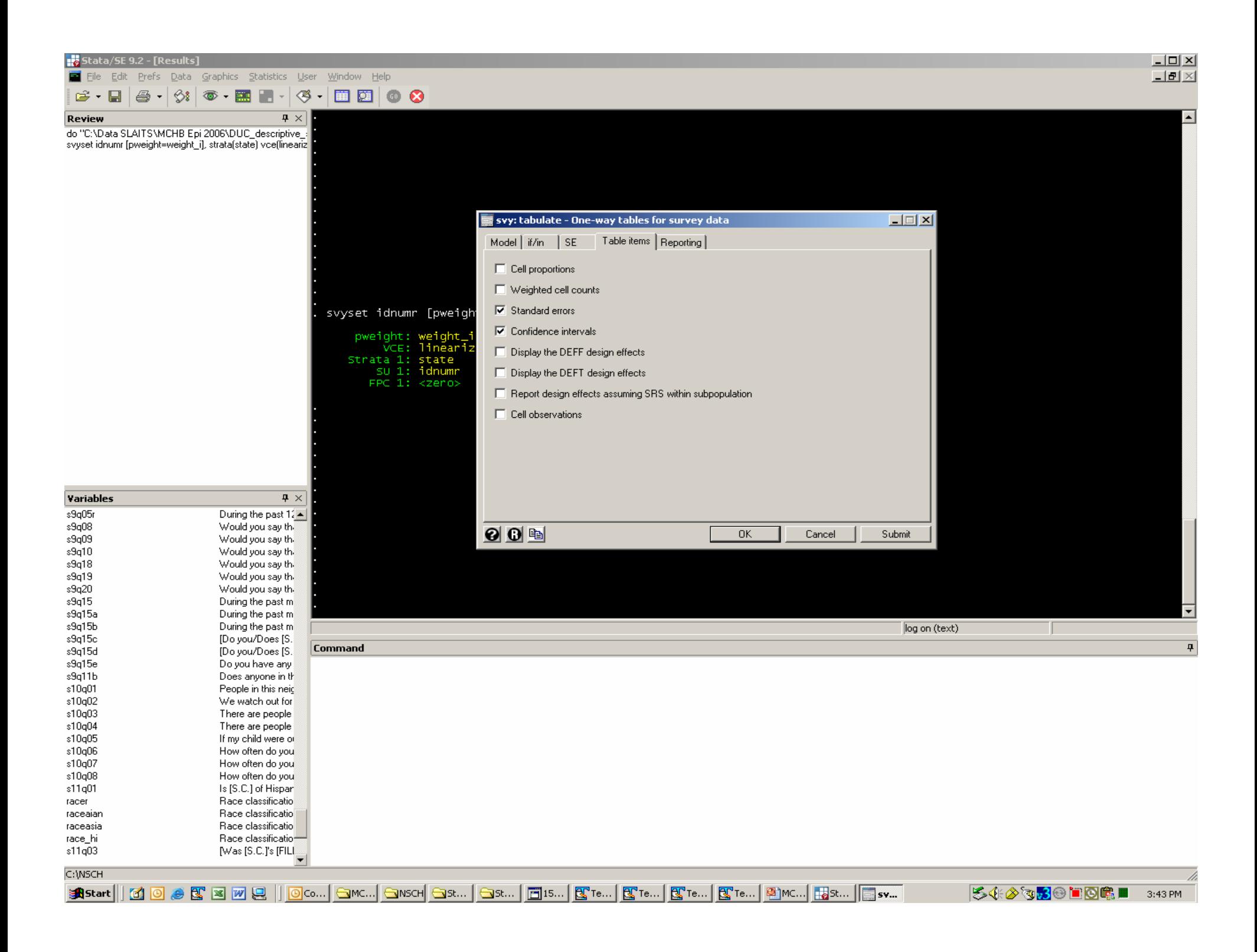
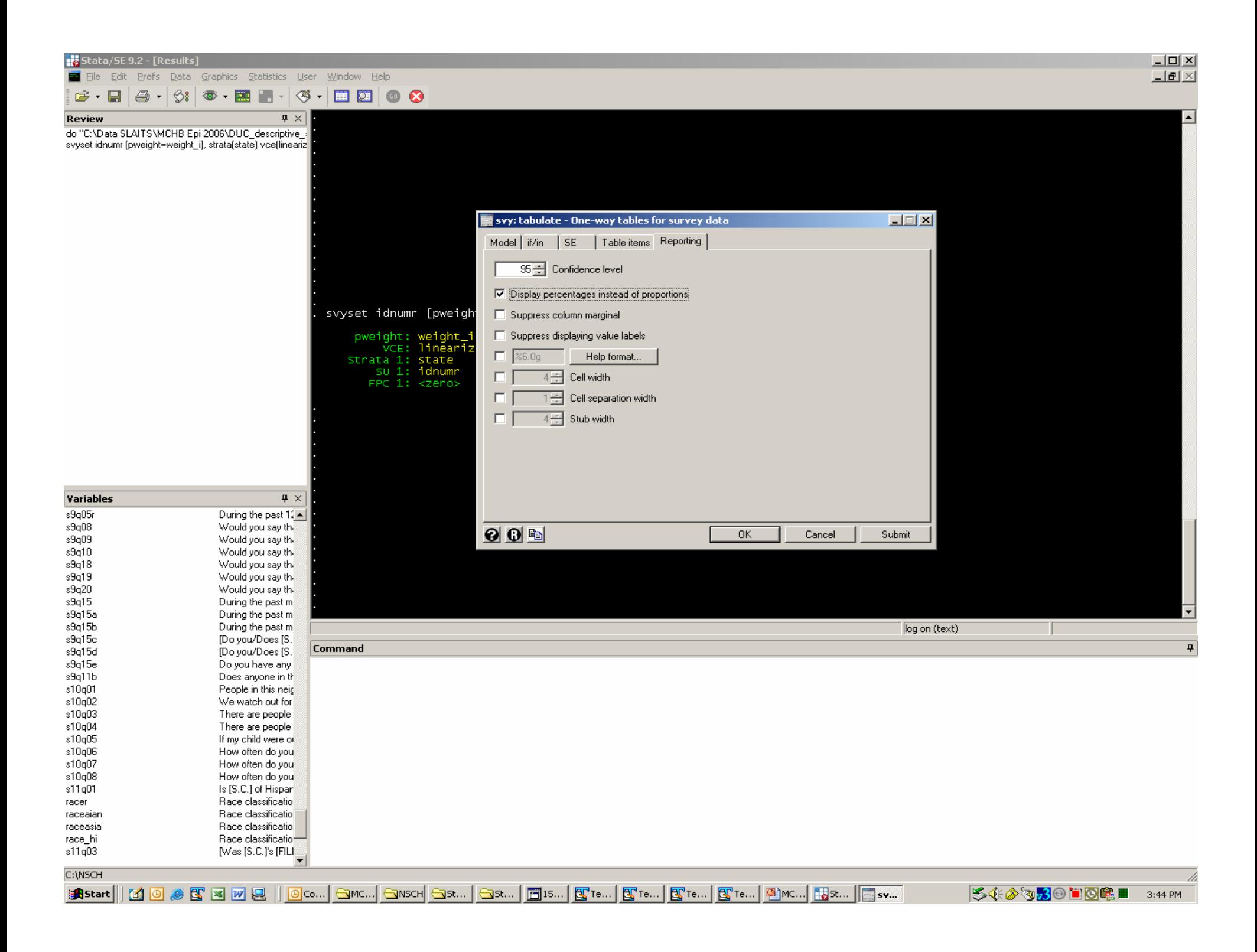

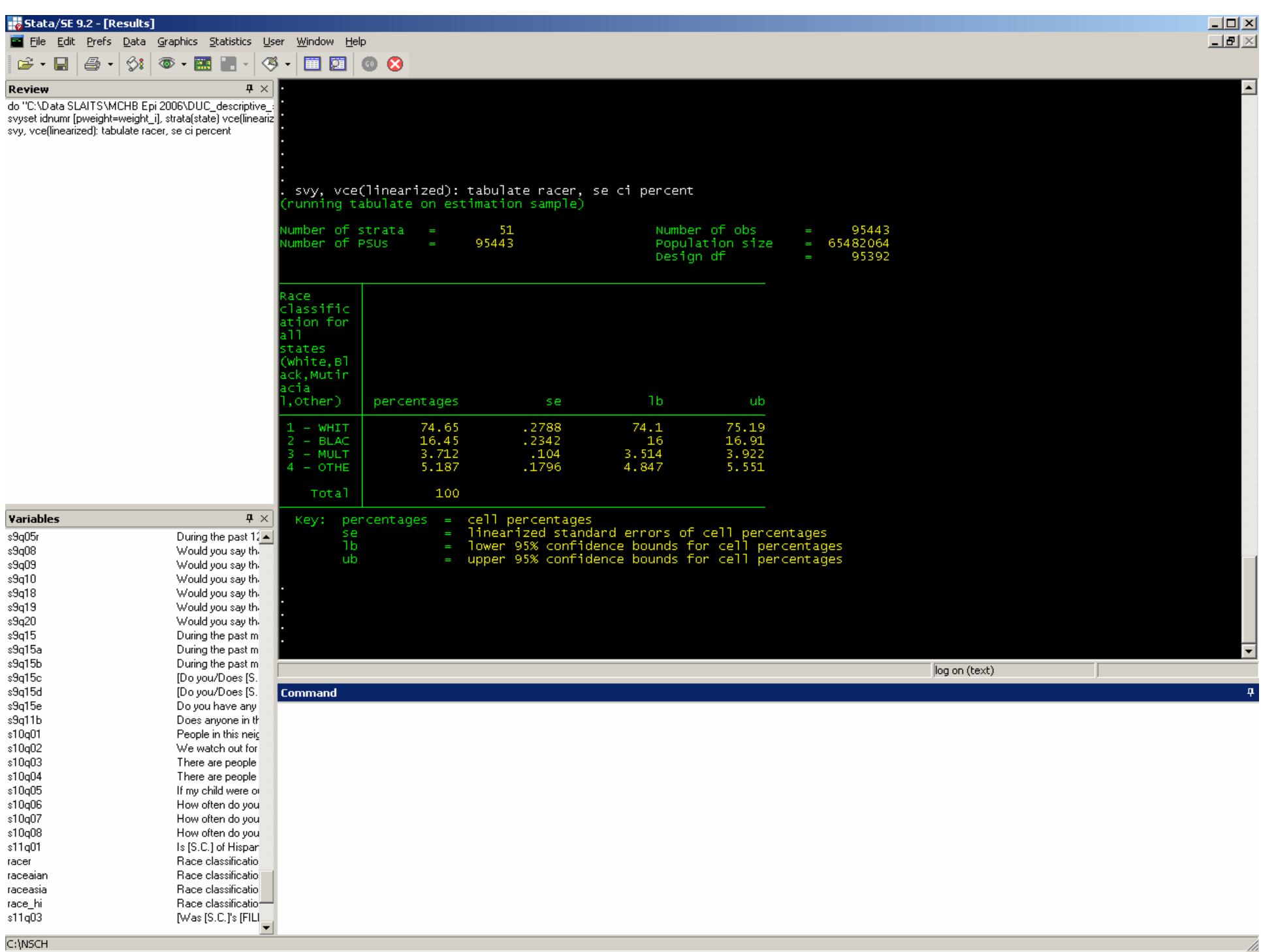

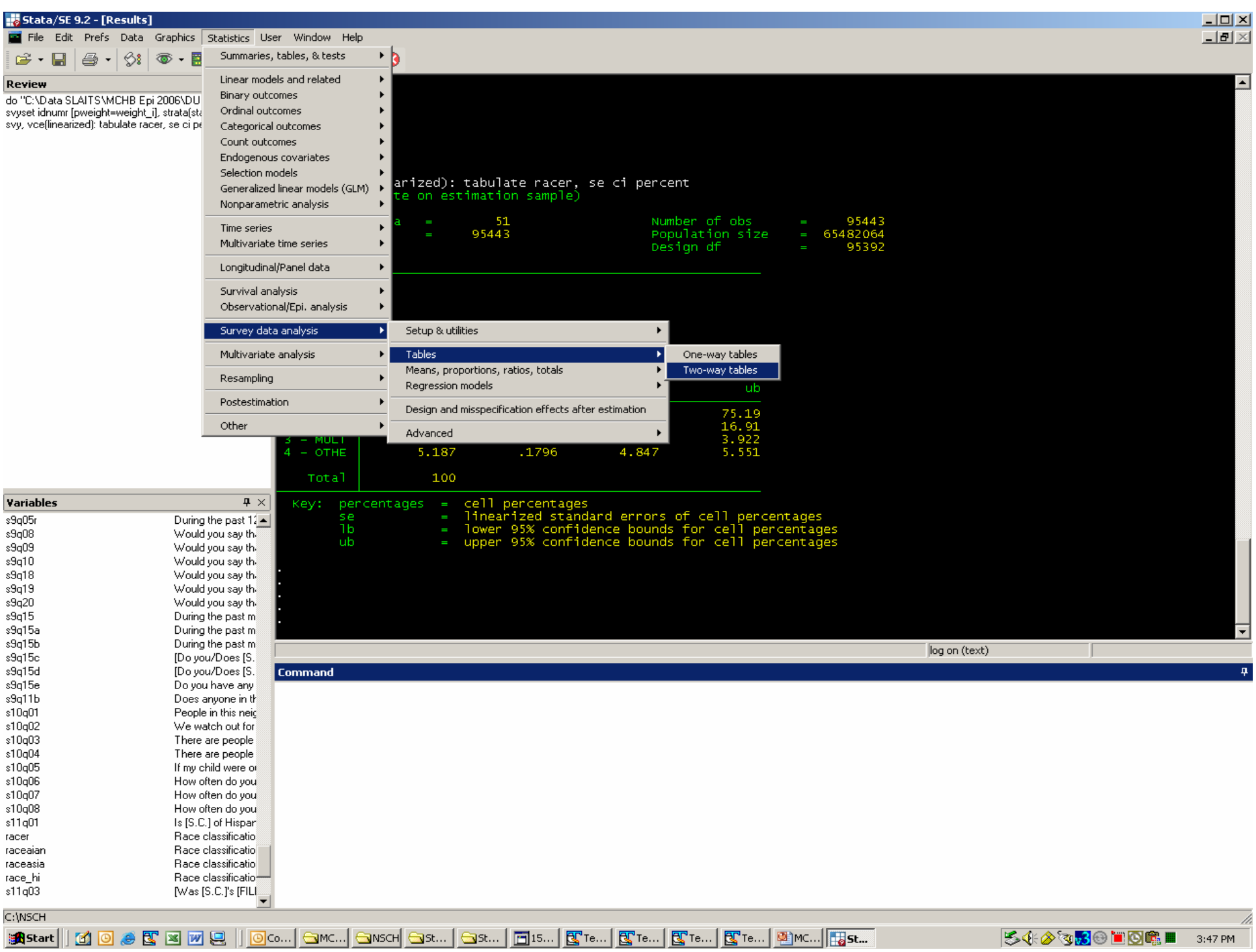

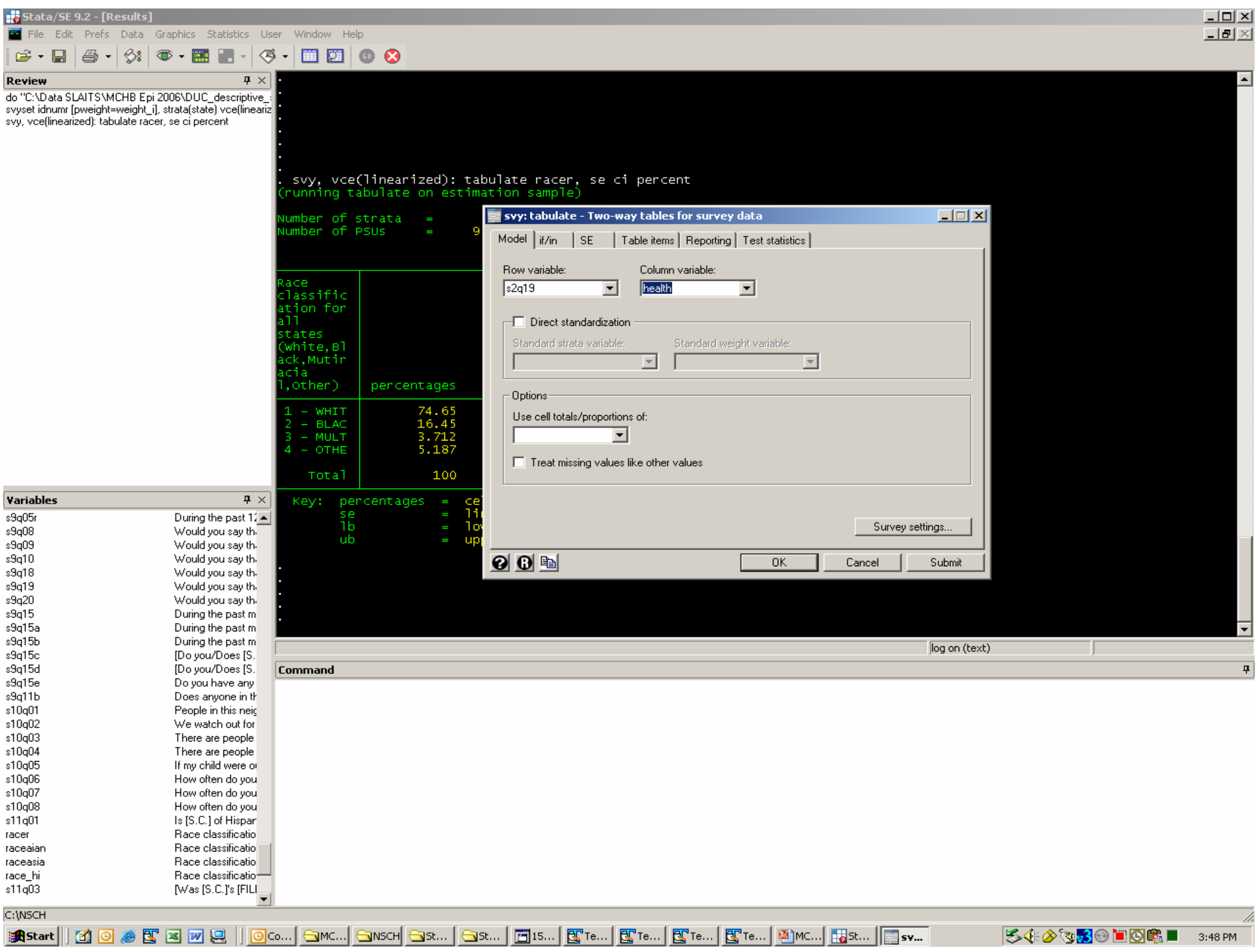

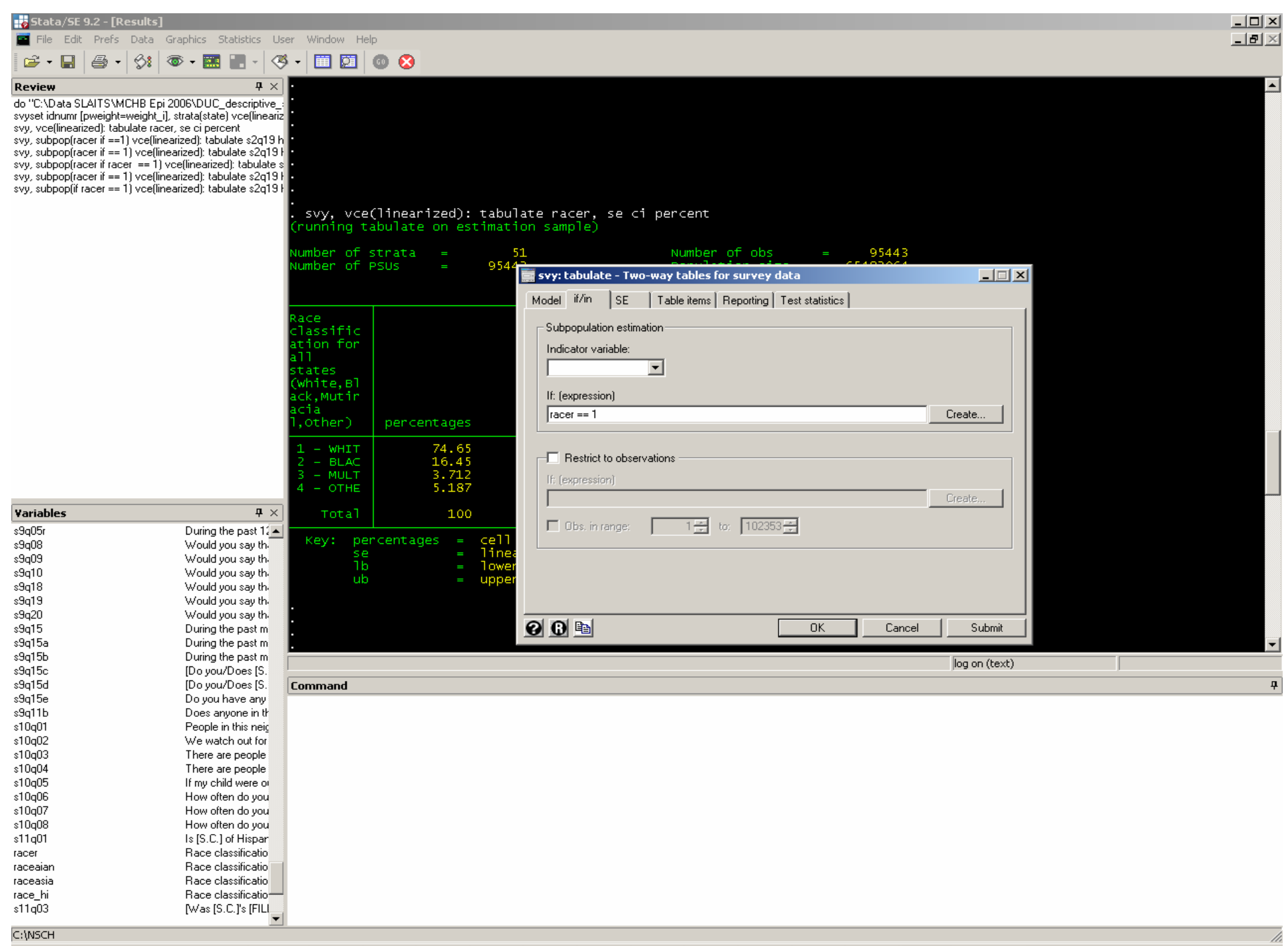

B400<mark>3</mark>0 DOC I 3:59 pm

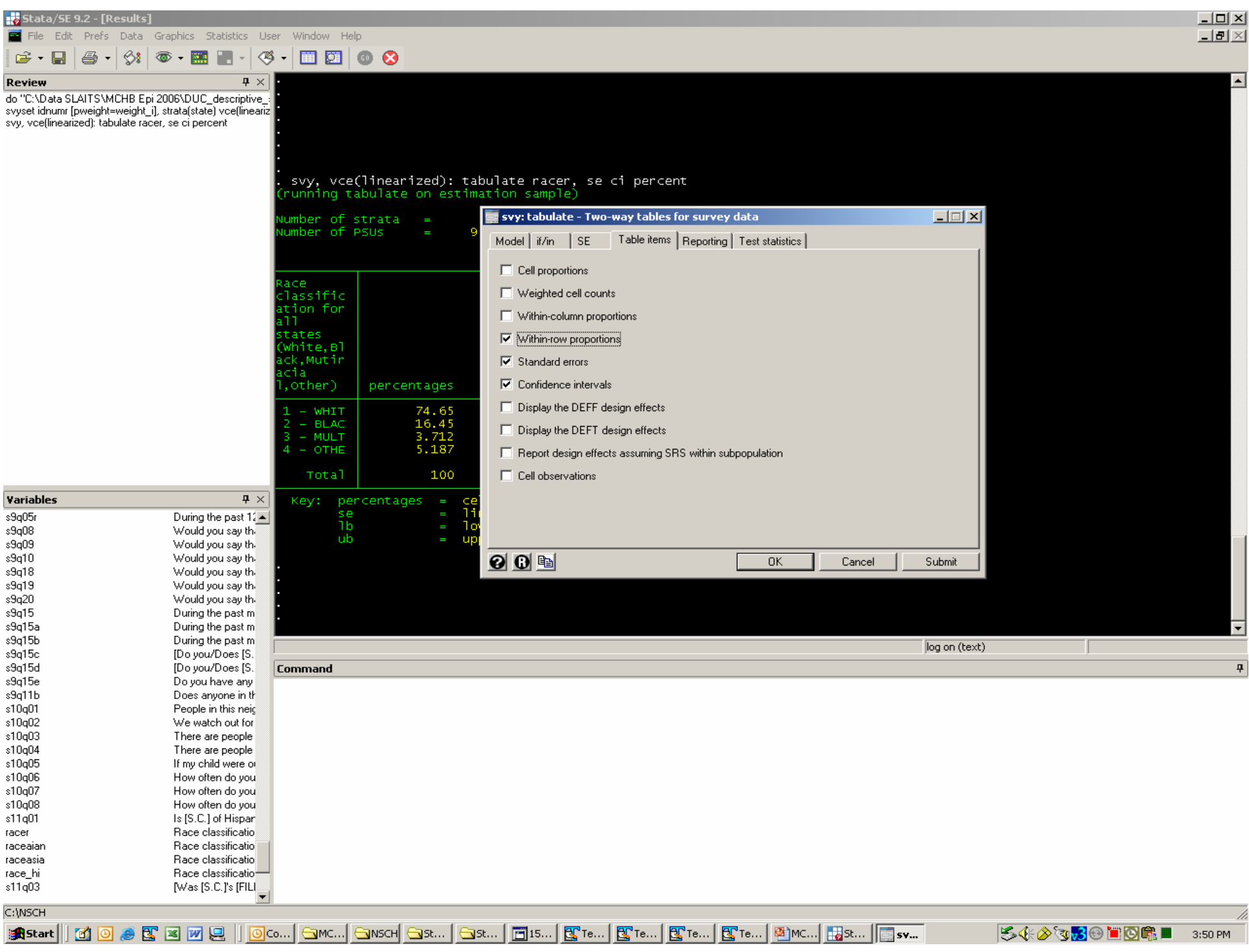

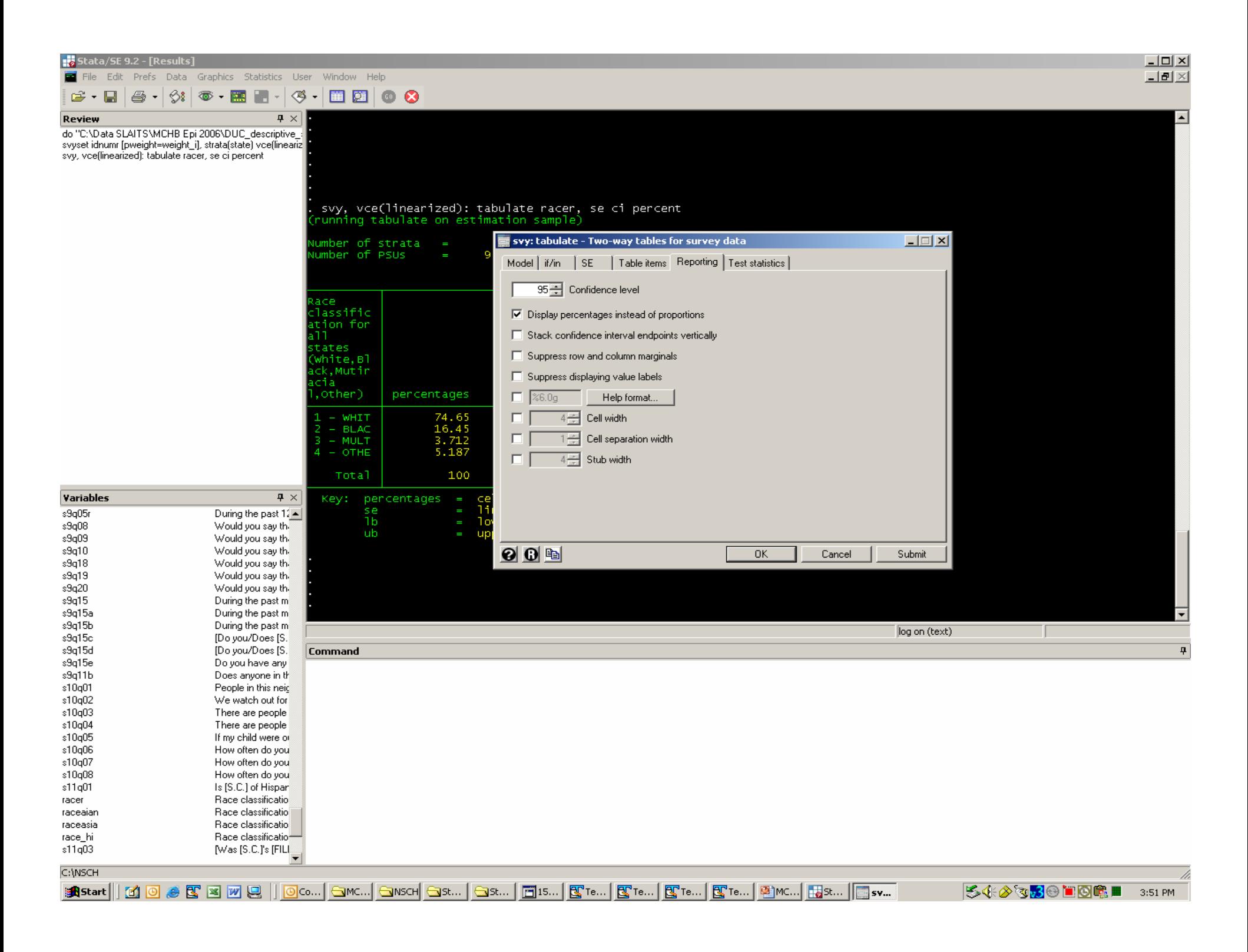

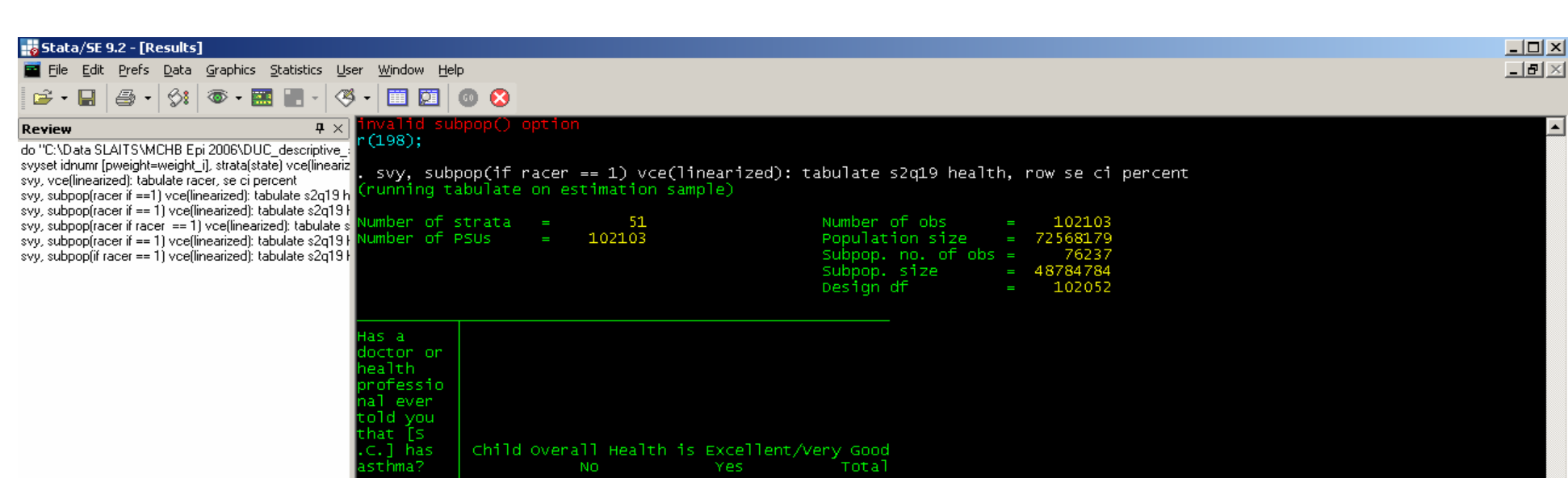

 $100\,$ 

 $100\,$ 

100

 $\begin{array}{r} \hline 90.3 \\ (0.2094) \\ (89.88, 90.7] \hline \end{array}$ 

73.27<br>(.8201)<br>[71.63,74.85]

 $88.36$ <br>(.2101)

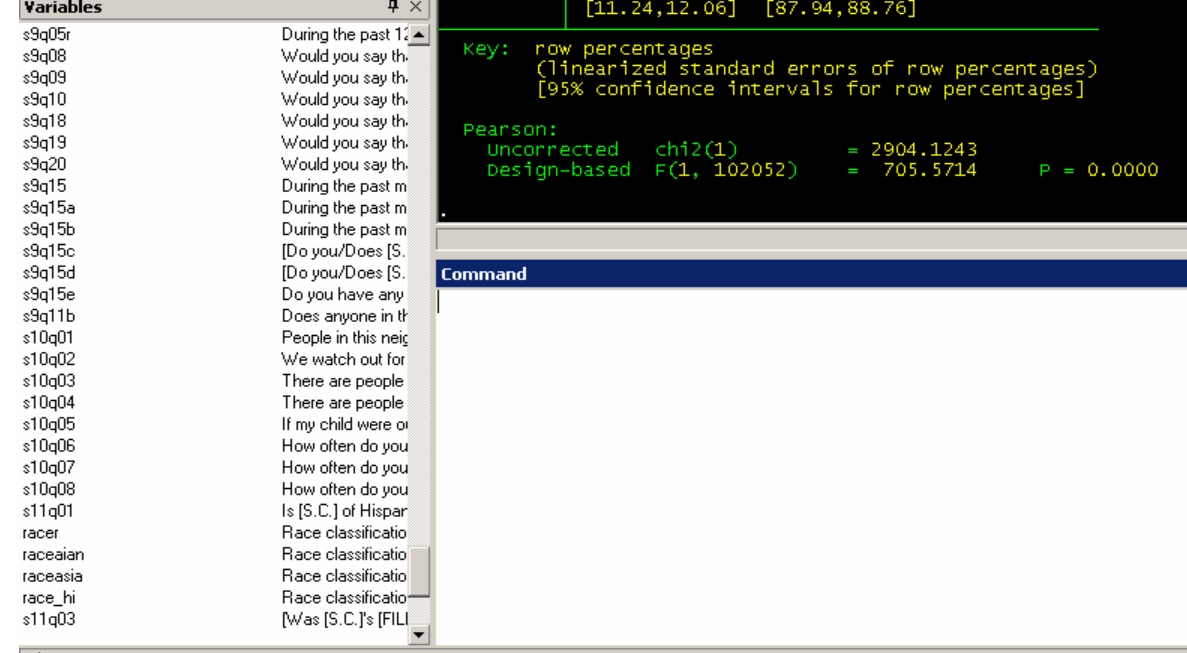

 $\begin{array}{r} \hline 9.704 \\ \text{(.2094)} \\ \hline \text{(9.301,10.12)} \end{array}$ 

26.73<br>(.8201)<br>[25.15,28.37]

 $11.64$ <br>(.2101)

thma'

 $0 - NO$ 

Total

log on (text)

T

 $\overline{\blacksquare}$ 

 $\blacktriangle$ 

 $\mathbf{\mathfrak{a}}$ 

s11q03 C:\NSCH

 $racer$ raceaian raceasia race\_hi

## **Logistic Regression: STATA SVY:LOGIT**

- ш SVYSET [PWEIGHT=WEIGHT\_I], STRATA(<del>S</del>TATE) PSU(IDNUMR)
- SVY: LOGIT DVAR1 IVAR1 IVAR2 IVAR3, OR
	- $\circ$ Declare dependent analysis variable
	- $\circ$ Define subgroup analyses
	- $\Omega$ Declare the method used for variance estimation
	- $\Omega$  Declare reporting specifications such as the confidence interval levels and request odds ratios or dependent variable coefficients
	- $\Omega$ Define the maximum number or iterations to run

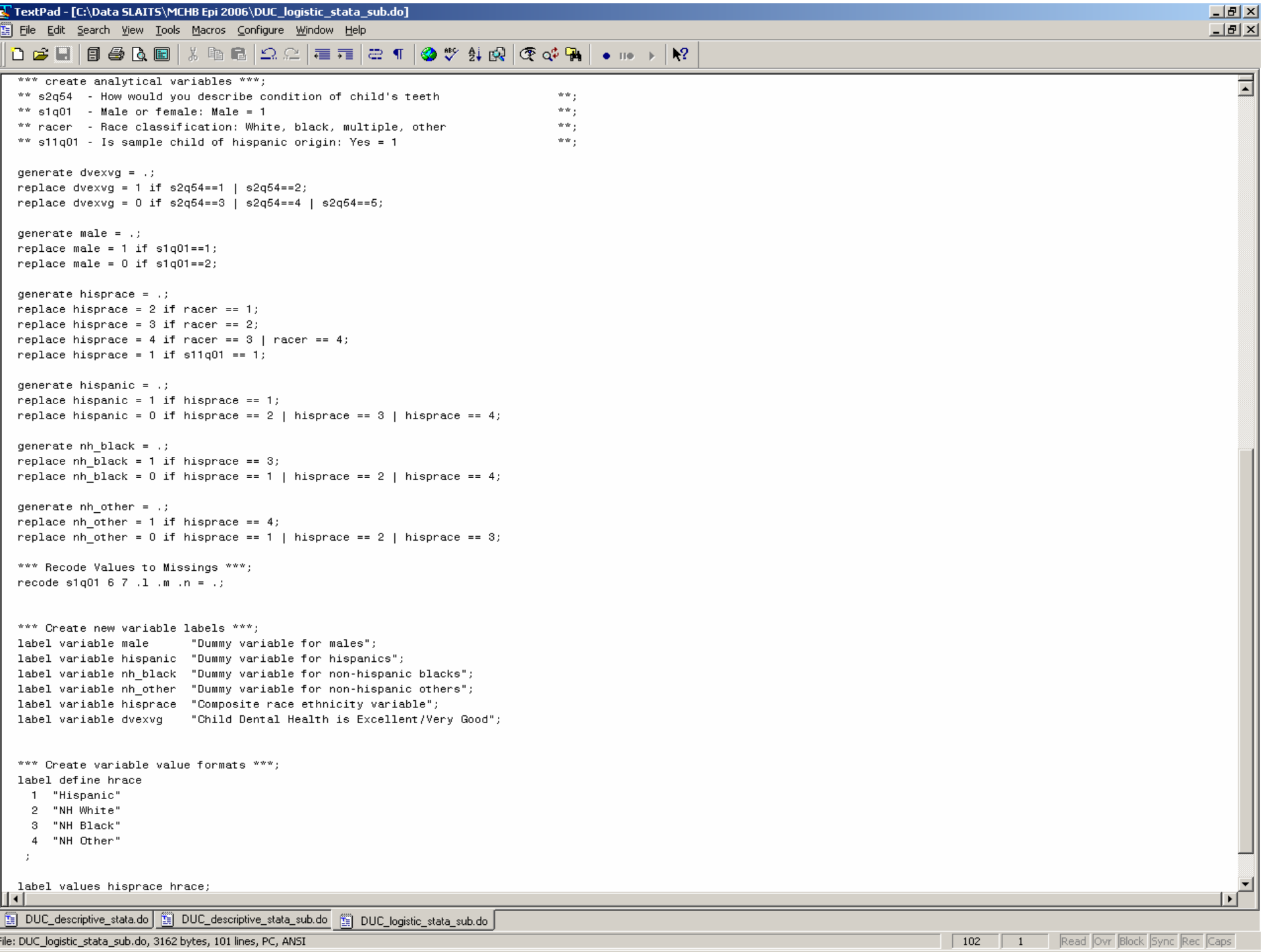

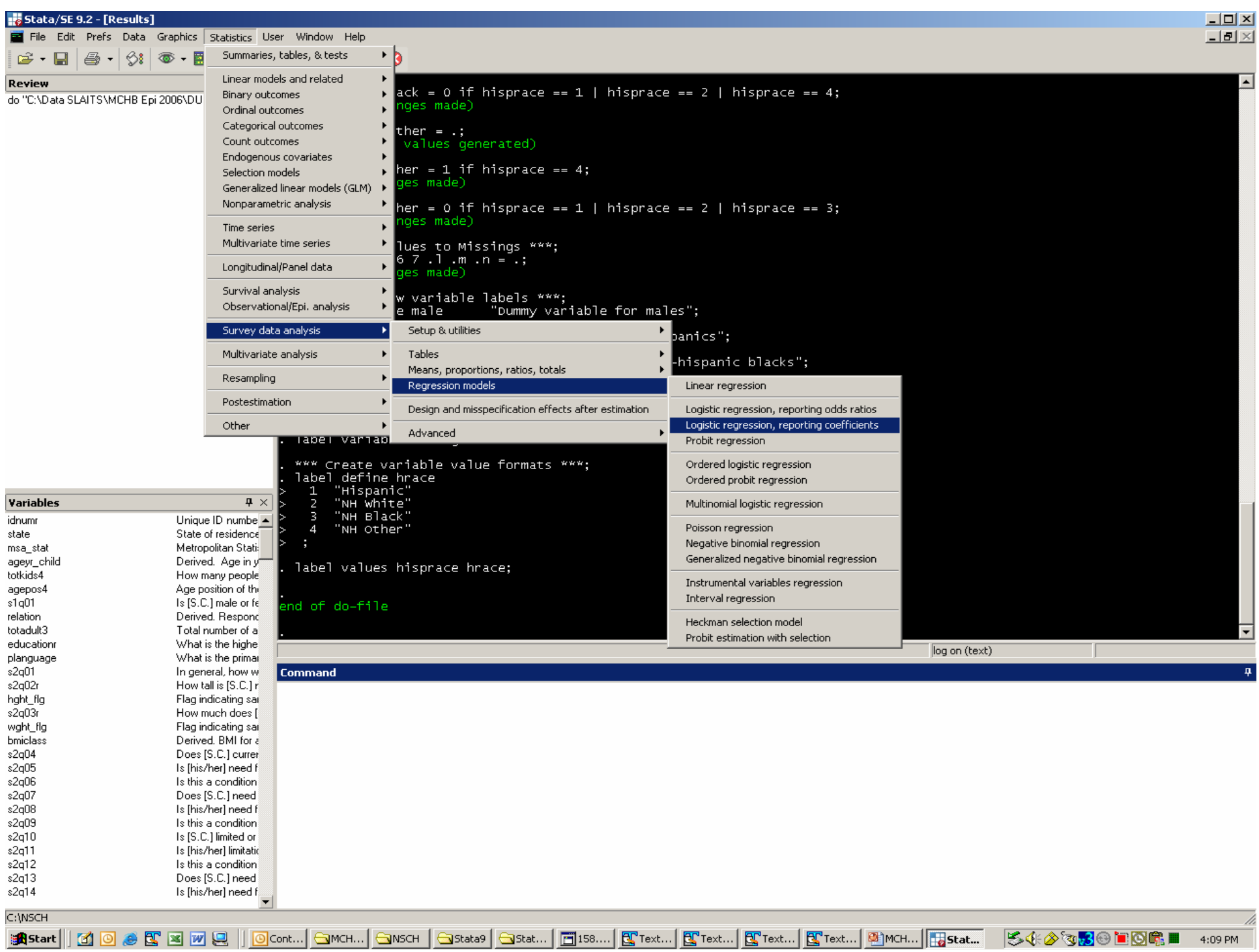

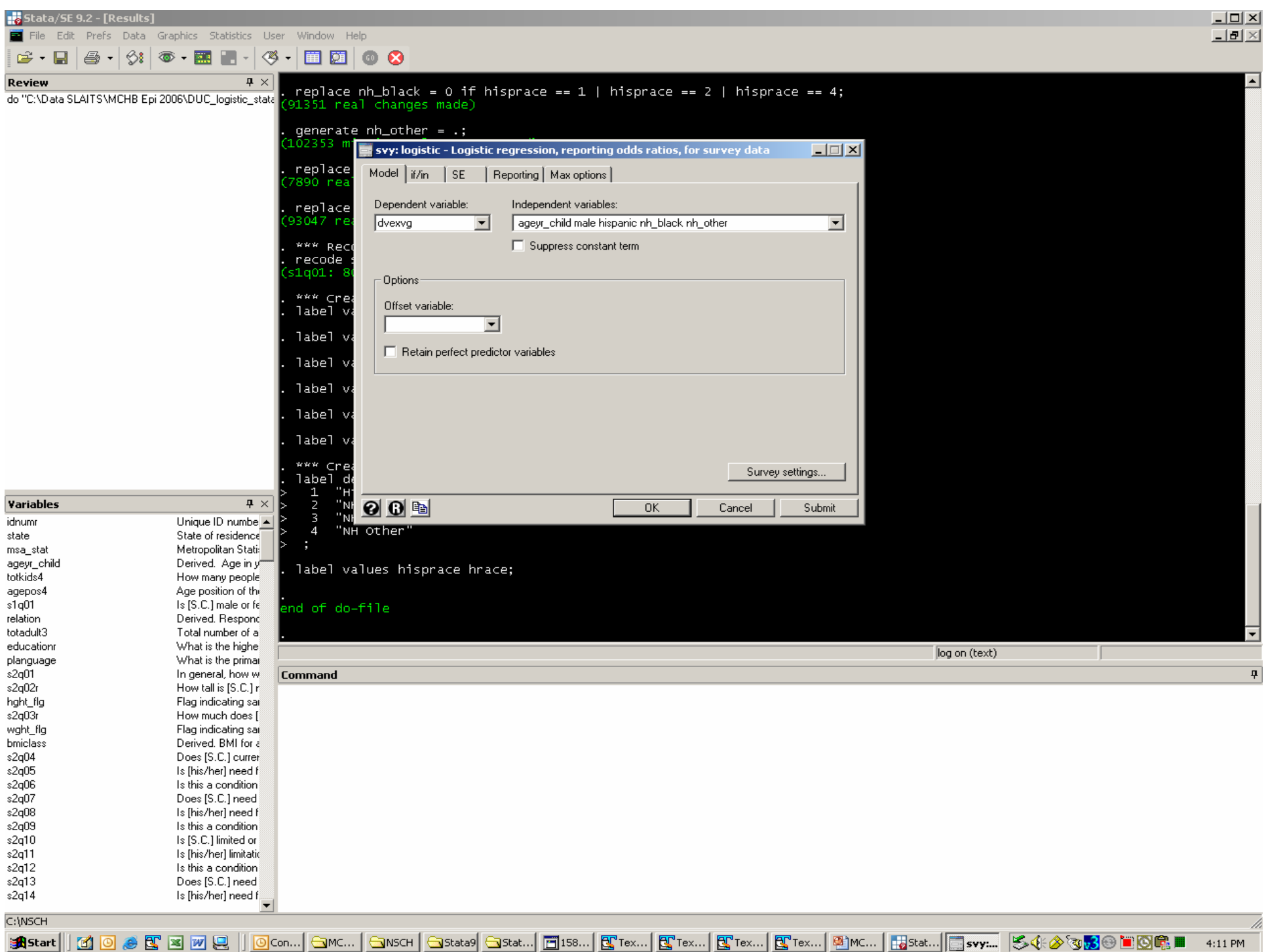

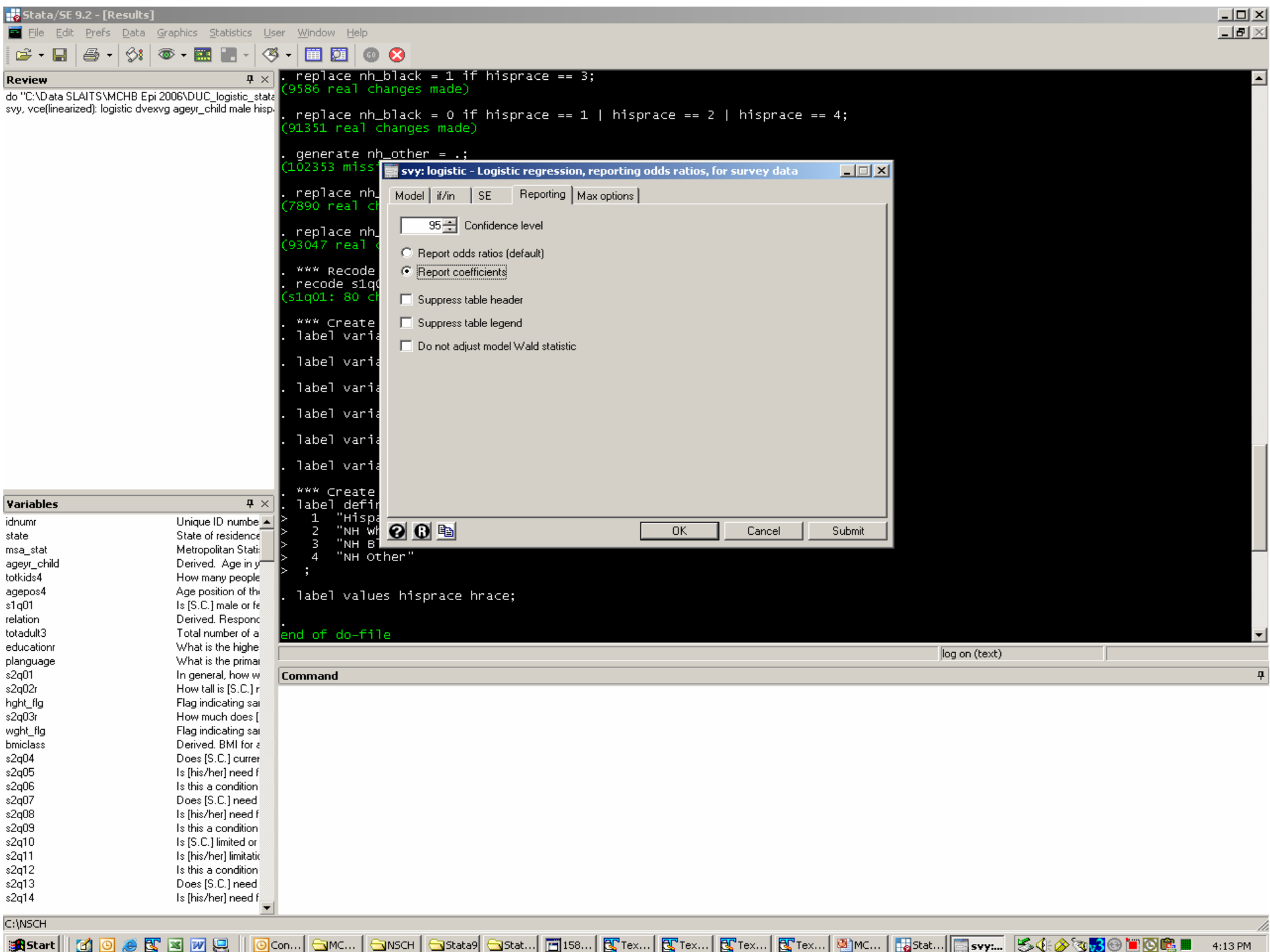

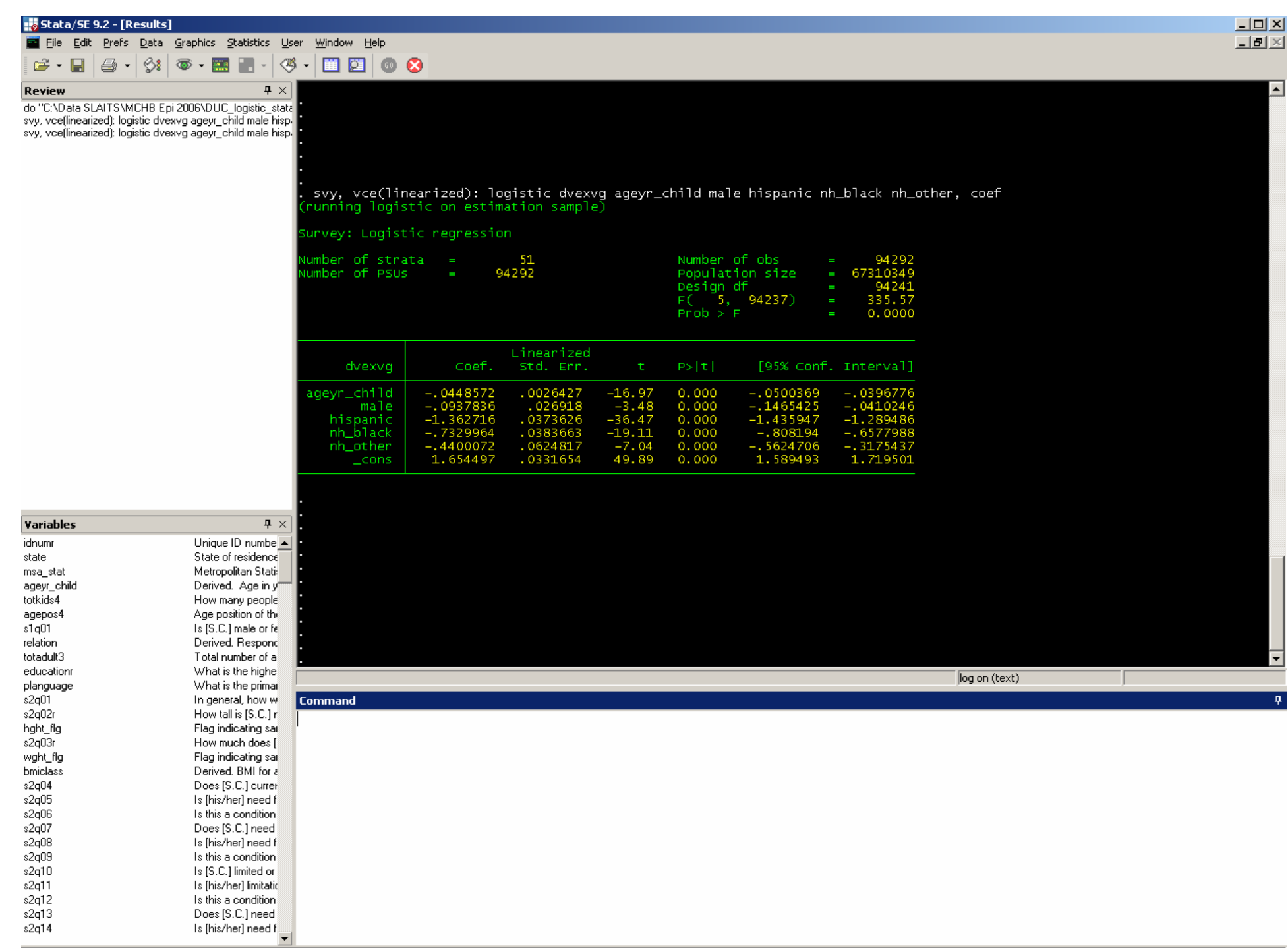

 $\overline{C:}$  (NSCH

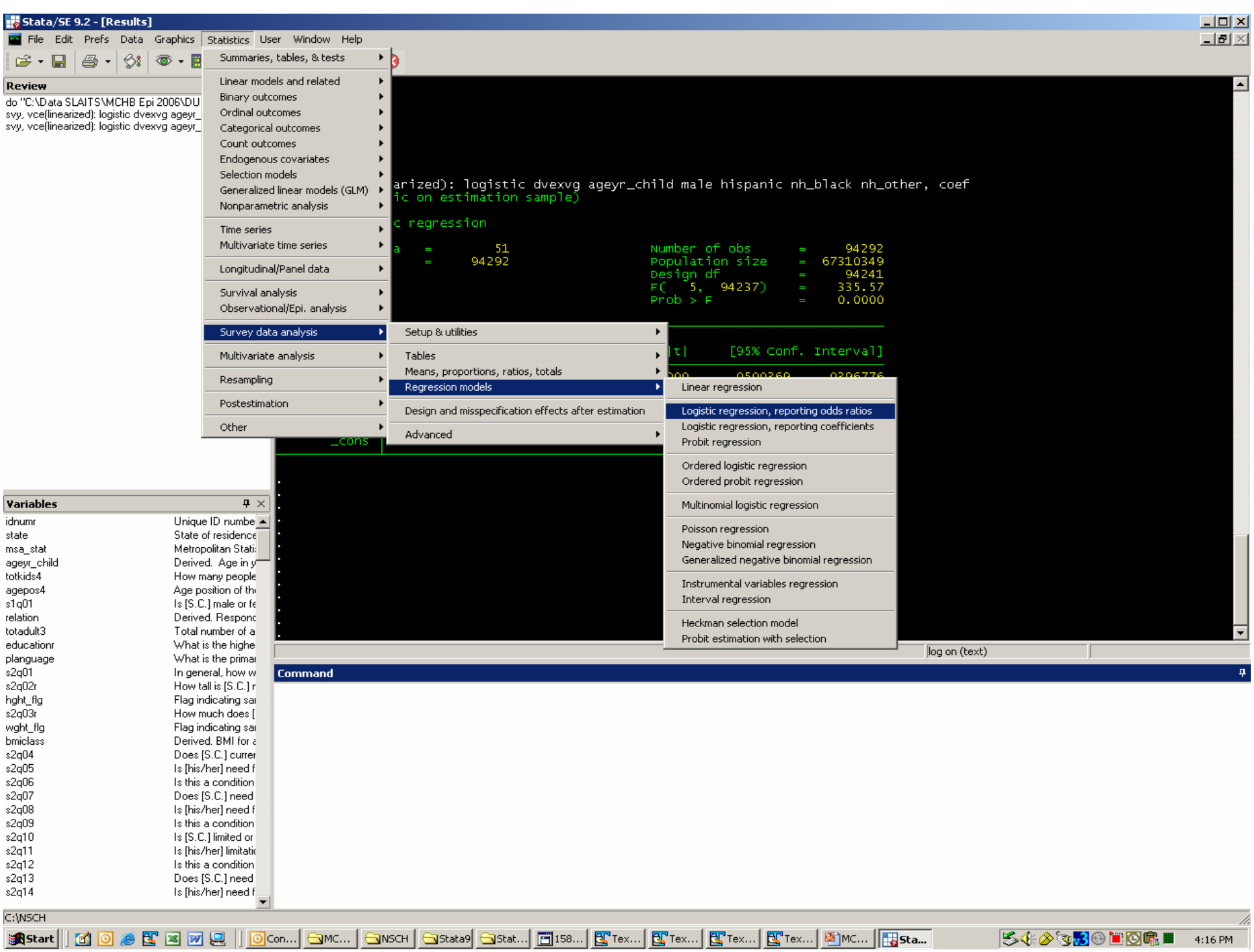

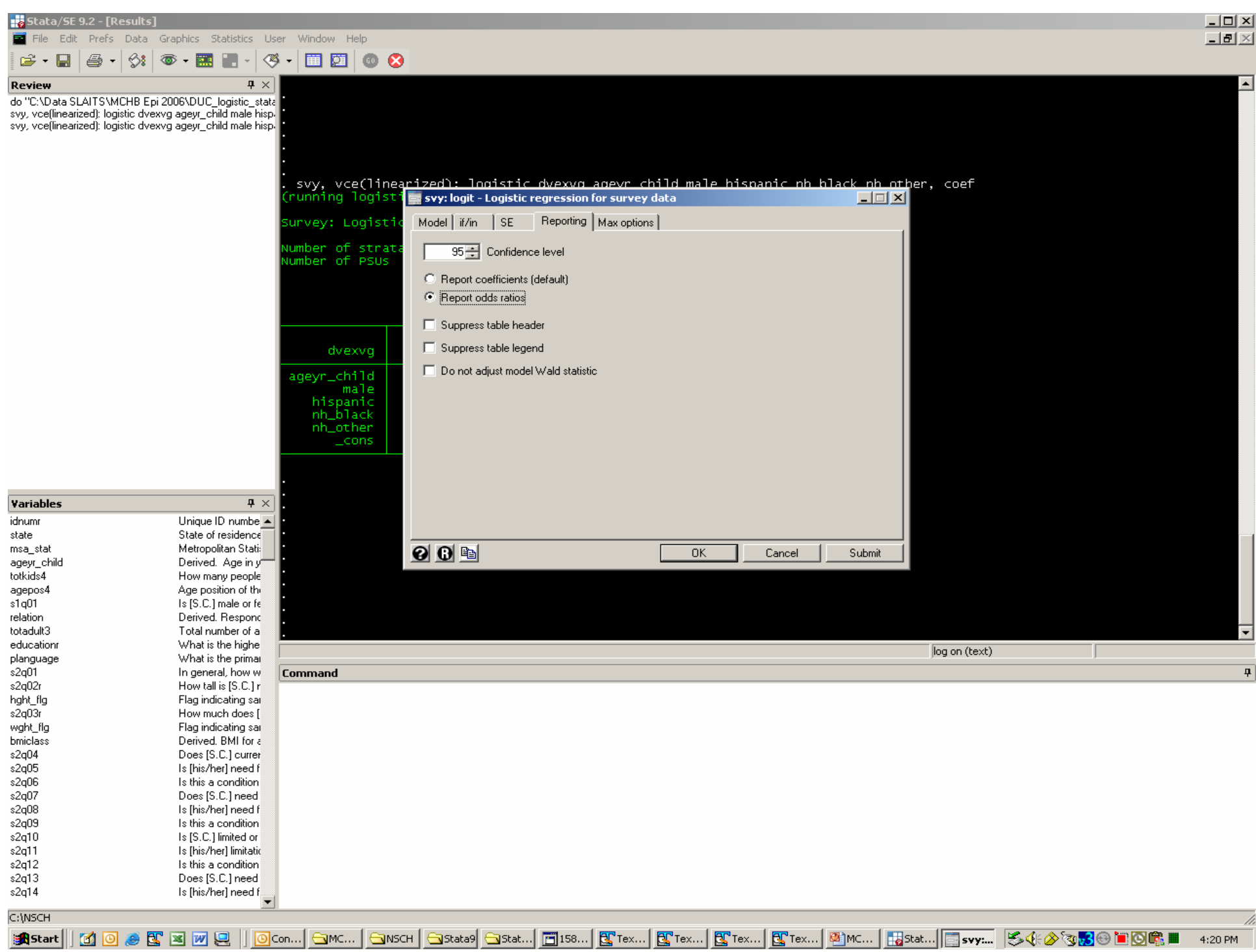

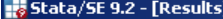

 $\blacktriangle$ 

File Edit Prefs Data Graphics Statistics User Window Help 

 $\overline{P \times |}$ **Review** ---------<br>do "C:\Data SLAITS\MCHB Epi 2006\DUC\_logistic\_state"<br>svy, vce[linearized]: logistic dvexvg ageyr\_child male hisp.<br>svy, vce[linearized]: logistic dvexvg ageyr\_child male hisp.<br>svy, vce[linearized]: logit dvexvg ag

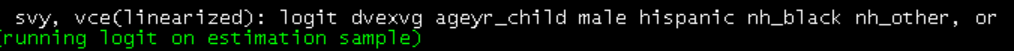

survey: Logistic regression

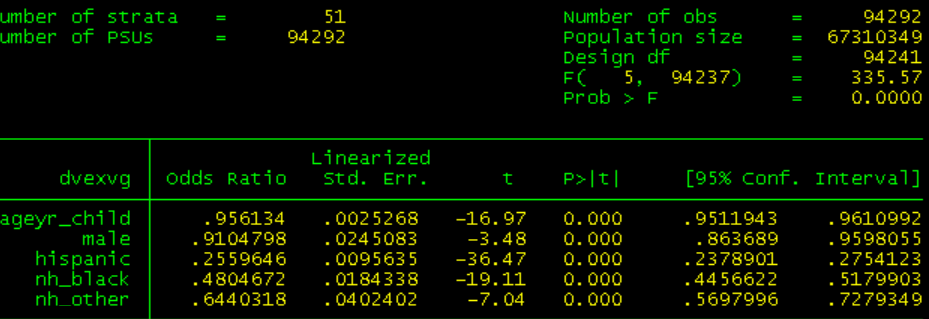

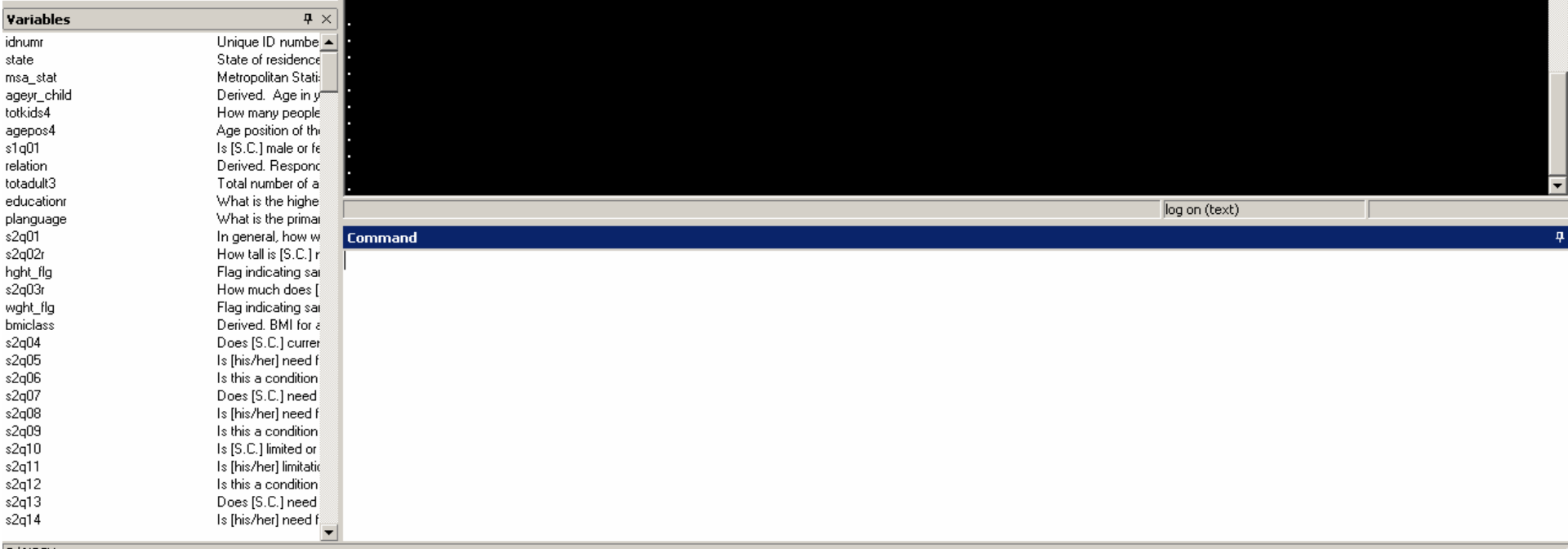

## **For More Information For More Information…**

 $\blacksquare$ Julian Luke or Stephen Blumberg **Centers for Disease Control and Prevention National Center for Health Statistics** 3311 Toledo Road Hyattsville, Maryland 20782 USA

 $\blacksquare$ jluke@cdc.gov or sblumberg@cdc.gov